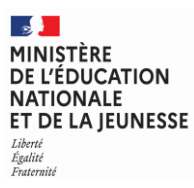

**EFE GMP 2**

#### **SESSION 2023**  $\overline{\phantom{a}}$

### CAPLP CONCOURS EXTERNE ET CAFEP

### **Section : GÉNIE MÉCANIQUE Option : PRODUCTIQUE**

#### **EPREUVE ECRITE DISCIPLINAIRE APPLIQUEE**

Durée : 5 heures  $\overline{\phantom{a}}$ 

*Calculatrice autorisée selon les modalités de la circulaire du 17 juin 2021 publiée au BOEN du 29 juillet 2021.*

*L'usage de tout ouvrage de référence, de tout dictionnaire et de tout autre matériel électronique est rigoureusement interdit.*

*Il est demandé au candidat d'utiliser les documents réponses fournis. Il peut expliciter ses réponses sur la copie. L'ensemble des documents est à placer dans cette copie qui servira de « chemise » pour toute la composition.*

*Il appartient au candidat de vérifier qu'il a reçu un sujet complet et correspondant à l'épreuve à laquelle il se présente.* 

*Si vous repérez ce qui vous semble être une erreur d'énoncé, vous devez le signaler très lisiblement sur votre copie, en proposer la correction et poursuivre l'épreuve en conséquence. De même, si cela vous conduit à formuler une ou plusieurs hypothèses, vous devez la (ou les) mentionner explicitement.*

**NB : Conformément au principe d'anonymat, votre copie ne doit comporter aucun signe distinctif, tel que nom, signature, origine, etc. Si le travail qui vous est demandé consiste notamment en la rédaction d'un projet ou d'une note, vous devrez impérativement vous abstenir de la signer ou de l'identifier. Le fait de rendre une copie blanche est éliminatoire.**

A

Le sujet comporte quatre parties différentes, qui peuvent être traitées dans un ordre différent. Pour autant l'évaluation prendra en compte la capacité à traiter les quatre parties. Il est conseillé au candidat de lire (30 minutes conseillées) l'intégralité du sujet.

● **PARTIE 1** : exploitation du référentiel du diplôme et appropriation du support

Durée conseillée : 45 minutes

- **PARTIE 2** : élaborer une séquence pédagogique, décrire une séance Durée conseillée : 2 heures
- **PARTIE 3** : co-intervention et co-animation avec l'enseignement général

Durée conseillée : 45 minutes

● **PARTIE 4** : encadrement des périodes de formation en entreprise et évaluation certificative

Durée conseillée : 1 heure

## **MISE EN SITUATION**

L'établissement dans lequel vous êtes affecté(e) est un lycée polyvalent, labellisé lycée des métiers des sciences appliquées aux métiers de l'industrie, constitué d'une SEP (Section d'Enseignement Professionnel) et d'un LEGT (Lycée d'Enseignement Général et Technologique).

La formation initiale s'effectue par la voie scolaire ou en apprentissage en mixité de publics en classe de terminale.

La capacité d'accueil est de 15 élèves pour chaque section de baccalauréat.

En tant que professeur en génie mécanique et productique et vous avez en charge :

- 4 heures hebdomadaires d'enseignement professionnel en seconde famille de métiers REMI ;
- 4 heures hebdomadaires d'enseignement professionnel en première TRPM option RSP ; 1 heure de co-intervention français en première TRPM option RSP ;
- 8 heures hebdomadaires d'enseignement professionnel en terminale TRPM option RSP ;
- 0,5 heure en moyenne hebdomadaire d'enseignement en co-intervention avec la discipline maths/sciences en première TRPM option RSP ;
- 0,5 heure en moyenne hebdomadaire d'enseignement en co-intervention avec la discipline maths/sciences en terminale TRPM option RSP.

L'organisation des espaces et outils numériques pédagogiques à disposition dans l'établissement sont les suivants :

- deux salles de préparation du travail dédiées aux enseignements de spécialité ainsi qu'à la construction mécanique ;
- les salles disposent de 15 postes informatiques avec des logiciels de DAO/CAO et FAO ainsi que des logiciels de bureautique. Tous les postes disposent d'une connexion à Internet et sont en réseau local.
- Un espace de production disposant de :
	- o 1 cellule d'usinage par robot STAUBLI ;
	- o 1 centre d'usinage 5 axes vertical avec tête bi rotative CN SIEMENS 840D ;
	- o 1 centre d'usinage 4 axes horizontal palettisé CN HEIDENHAIN ITNC530 ;
	- o 1 centre d'usinage 5 axes vertical CN SIEMENS 840D ;
	- o 1 centre d'usinage 3 axes vertical CN SIEMENS 655 ;
	- o 1 centre d'usinage 3 axes vertical CN HEIDENHAIN ITNC530 ;<br>
	o 1 tour CN 4 axes bi-broche DOOSAN PUMA CN DOOSAN FAN
	- o 1 tour CN 4 axes bi-broche DOOSAN PUMA CN DOOSAN FANUC i Series ;<br>○ 2 tours CN : 2 et 3 axes CN SIEMENS 828D
	- 2 tours CN : 2 et 3 axes CN SIEMENS 828D
- Une zone de préparation des outils et outillage.
	- $\circ$  1 banc de frettage HAIMER ;<br> $\circ$  1 banc d'équilibrage HAIMER
	- o 1 banc d'équilibrage HAIMER ;<br>○ 1 banc de préréglage SECO.
	- 1 banc de préréglage SECO.
- Une zone de métrologie disposant de :
	- o 1 machine à mesurer tridimensionnelle HEXAGON METROLOGY/DEA ;
	- 1 bras de mesure poly-articulées ROMER Multi-Gage.
- Une zone dédiée au prototypage dans lequel on trouve :
	- o 2 imprimantes 3D ;
	- o 1 scanner 3D.
- Une zone d'assemblage.

Les élèves disposent de tablettes numériques avec un accès wifi.

Les documents sont dans la mesure du possible exclusivement en version numérique.

L'équipe pédagogique décide de construire un ensemble d'activités visant au **développement** et à la **certification** des compétences constitutives du bloc A1. L'ensemble mécanique et technique retenu est l'Unité de Perçage Automatique (UPA).

Les compétences visées dans le bloc A1 sont les compétences C1, C4 et C5. Elles sont explicitées dans le référentiel du diplôme et définissent le niveau terminal attendu.

#### **INFORMATION AUX CANDIDATS**

Vous trouverez ci-après les codes nécessaires vous permettant de compléter les rubriques figurant en en-tête de votre copie.

Ces codes doivent être reportés sur chacune des copies que vous remettrez.

**► Concours externe du CAPLP de l'enseignement public** :

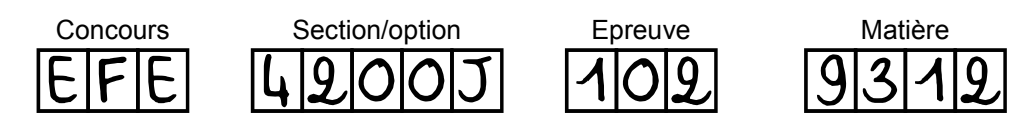

**► Concours externe du CAFEP/CAPLP de l'enseignement privé** :

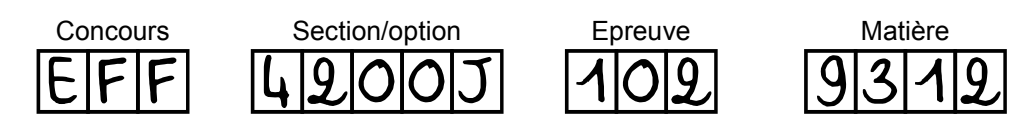

### **CONTEXTUALISATION**

### **Présentation de la société SETI TEC**

La société *Desoutter* est le spécialiste en visseuses pneumatiques, perceuses et unités de perçage. Pour devenir le leader mondial dans les solutions d'assemblage qu'elle est aujourd'hui, la marque *Desoutter* a su rassembler beaucoup de compétences et d'expertises. *La société Desoutter travaille de concert avec la société SETITEC Line*, spécialisée dans les outils de perçage de pointe pour l'industrie aérospatiale.

## *UPA - Unités de Perçage Automatique SETITEC*

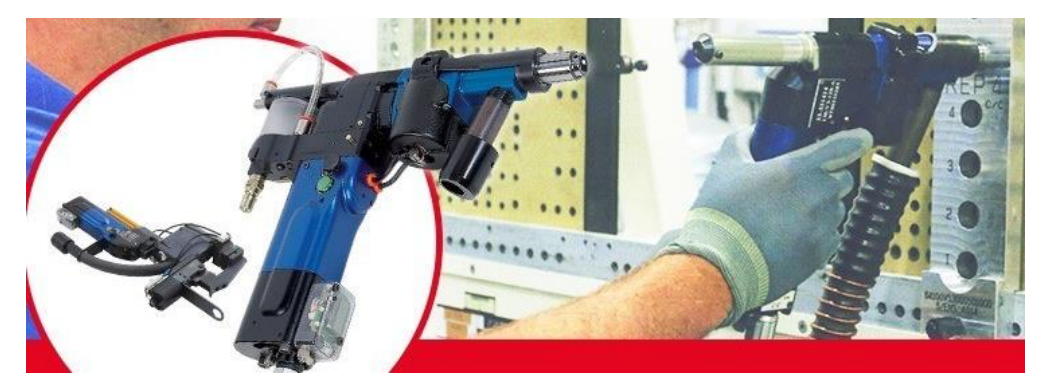

*Source Site Web DESOUTTER*

### **Présentation du support à réaliser**

L'étude porte sur le **corps** de l'unité de perçage.

Le produit est actuellement fabriqué et assemblé sur le site d'une société sous-traitante EODA, est spécialisée dans l'usinage de pièces complexes et possède une large gamme de machines à commandes Numériques de diverses capacités.

La production est de *300 corps par mois.* 

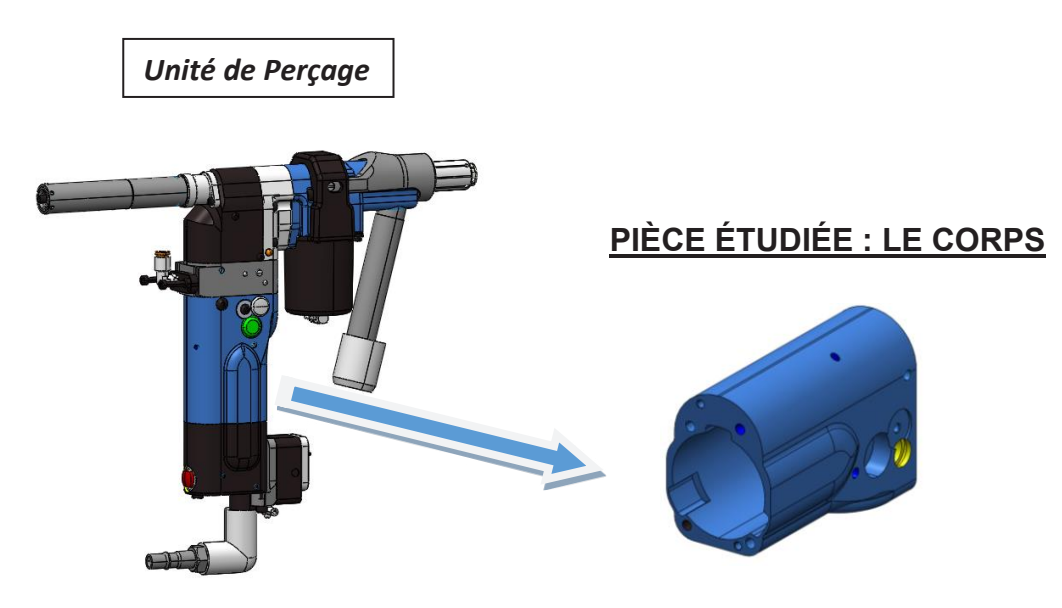

#### **PARTIE 1 : exploitation du référentiel du diplôme et appropriation du support**

Le référentiel du diplôme du baccalauréat professionnel TRPM est structuré en blocs de compétences en lien avec les unités certificatives du diplôme.

**Question 1** : **définir** la notion de « bloc de compétences » et son intérêt.

**Question 2** : **caractériser** le concept de compétence. **Détailler** les différents éléments qui la composent.

*À partir du dossier technique et de la définition du bloc de tâches et activités A1 :*

**Question 3** : **préciser** en quoi l'Unité de Perçage Automatique (UPA) est un choix pertinent comme support technique pour répondre aux objectifs de formation particulièrement pour le Bloc A1 du baccalauréat professionnel Technicien en Réalisation de Produits Mécaniques.

*Vous avez en charge un groupe de première et un groupe de terminale, ce support est exploitable pour les deux niveaux de formation.* 

*À partir du dossier technique, de la description de la compétence C5 (compétences détaillées terminales) et sur le document réponse DR1 :*

**Question 4** : **détailler** pour la compétence C5 les indicateurs et les attendus des compétences détaillées visées pour le second semestre de la classe de première.

#### **PARTIE 2 : élaborer une séquence pédagogique, décrire une séance**

*Plusieurs stratégies de formations sont envisageables :* 

- *la première : tous les élèves travaillent sur le même support ;*
- *la seconde : les élèves travaillent sur des supports différents..*

**Question 5 : argumenter** sur ces deux stratégies envisageables.

*Pour les questions suivantes, le candidat est invité à expliciter ses choix et décisions sur feuille de copie* 

**Question 6 : rédiger** en quelques lignes, des éléments de langage pour introduire votre séquence pédagogique et motiver vos élèves de terminale vis à vis du support d'étude retenu (ensemble UPA et corps de l'UPA).

**Question 7 : élaborer** une séquence pédagogique en prenant en compte l'environnement de formation disponible.

*Sur le document réponse DR2 (fiche de séquence) et sur feuille de copie si nécessaire*

- **positionner** la séquence dans le 2<sup>e</sup> semestre de l'année de terminale ;
- **rédiger** en quelques lignes une problématique qui sera proposée aux élèves ;
- **proposer** le ou les objectifs de séquence qui seront indiqués aux élèves ;
- **préciser** les compétences qui seront développées par le professeur de construction mécanique ;
- **préciser** les compétences qui seront développées par le professeur de génie mécanique productique ;
- **indiquer** le nombre et la durée des séances envisagées ;
- **préciser** les documents techniques que vos élèves doivent produire ou générer à l'issue de la séquence.

**Question 8 : détailler** deux séances de nature didactique parmi celles proposées à la question précédente.

*Sur les documents réponses DR3 et DR4 (fiches de séance) et sur feuille de copie si nécessaire :*

- **identifier** les principaux savoirs associés à ces deux séances ;
- **détailler** le travail demandé aux élèves pour chacune des deux séances ;
- **indiquer** les ressources fournies aux élèves pour chacune des deux séances ;
- **préciser** l'activité du professeur de génie mécanique productique pour chacune des deux séances.

#### **PARTIE 3 : co-intervention et co-animation avec l'enseignement général**

*La transformation de la voie professionnelle a inscrit à l'emploi du temps des élèves de baccalauréat professionnel des temps de formation en co-intervention. Vous avez pris connaissance du programme de mathématiques. La durée de la co-intervention avec l'enseignement des mathématiques-sciences est définie à la hauteur de 14 heures annuelle en classe de première et de 13 heures annuelle en classe de terminale.* 

**Question 9 : préciser** en quoi cette modalité pédagogique (co-intervention) peut contribuer à améliorer les apprentissages des élèves.

**Question 10 : citer** plusieurs possibilités d'organisation de cet enseignement de cointervention dans l'emploi du temps des élèves et leurs avantages/inconvénients.

*À partir des extraits du bulletin officiel fourni pour le programme de mathématiques en classe de première :* 

**Question 11** : **identifier** pour le support étudié, deux problématiques professionnelles qui permettraient de concrétiser cet enseignement en co-intervention. **Préciser**  comment vous envisagez d'intervenir avec le professeur de mathématiques lors d'une des deux séances de co- intervention.

*Reproduire et compléter le tableau ci-dessous sur votre copie.*

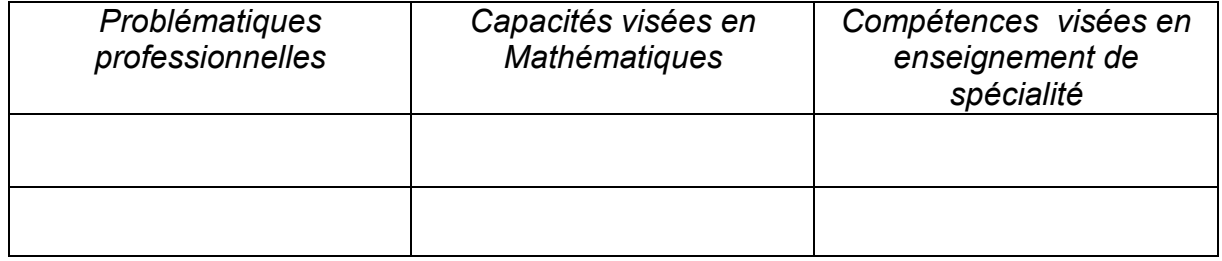

*D'autres modalités pédagogiques ont été introduites à la grille horaire et à l'emploi du temps des élèves.* 

**Question 12 : préciser** quelles sont les autres modalités d'enseignement qui permettent aux professeurs de l'enseignement professionnel et aux professeurs de l'enseignement général d'intervenir ensemble sur le parcours de formation de l'élève de terminale.

#### **PARTIE 4 : encadrement des périodes de formation en entreprise et évaluation certificative**

*On entend par "encadrement des périodes de formation en entreprise (PFMP)" les différentes étapes qui permettent d'engager un processus qualité au bénéfice de la formation des élèves : recherche d'une entreprise en capacité d'accueillir un élève,*  validation, préparation en amont de la PFMP, suivi durant la PFMP, exploitation de la *PFMP.* 

*Les équipes pédagogiques doivent s'organiser pour assurer cet encadrement pour l'ensemble des classes du lycée professionnel.*

**Question 13 : préciser** le rôle du directeur délégué aux formations professionnelles et technologiques, du professeur principal, des professeurs de l'enseignement professionnel, de l'enseignement général, du conseiller principal d'éducation, du proviseur.

*Les élèves et leurs parents mobilisent généralement leurs propres réseaux pour trouver une entreprise ou une société qui serait en mesure d'accueillir l'élève en PFMP.* 

**Question 14 : indiquer** quand, par qui et comment doivent être validées ces entreprises ainsi identifiées. **Préciser** les critères de décision associés.

*Si les élèves peuvent être associés à la recherche d'entreprises et sociétés en capacité de les accueillir en PFMP, il est fait obligation aux EPLE de s'assurer que chaque élève puisse bénéficier d'une PFMP.*

**Question 15 : indiquer** quels sont les réseaux ou acteurs à privilégier et/ou à contacter pour disposer d'un panel d'entreprises en capacité d'accueillir des élèves en PFMP.

*Avant de partir en PFMP, une convention de stage doit être signée entre toutes les parties prenantes : l'élève ou ses parents si l'élève est mineur, l'EPLE, l'entreprise ou la société.*

**Question 16 : indiquer** le rôle de l'annexe pédagogique **et préciser** quelles sont les informations qui méritent de figurer sur cette annexe qui est généralement destinée au tuteur d'entreprise qui accompagnera l'élève durant sa PFMP.

*Plusieurs modalités pédagogiques (innovations et dispositifs) soutiennent la formation et la construction des parcours des élèves en lycée professionnel : l'accompagnement personnalisé, l'accompagnement à l'orientation, la co-intervention, le chef d'œuvre, les modules d'insertion et de poursuites d'études.* 

**Question 17 : établir** sous forme de carte mentale les liens entre ces innovations, dispositifs et le vécu des élèves lors des PFMP. **Donner** un exemple concret qui illustrerait ces liens possibles.

*Pour les élèves et les apprentis relevant de la formation initiale, la définition de l'épreuve E2 prévoit que l'évaluation certificative de compétences repose sur plusieurs situations d'évaluation (2 à 3 situations d'évaluation).* 

**Question 18 : justifier** la nécessité de s'appuyer sur plusieurs situations d'évaluation.

*Les élèves et les apprentis relèvent tous de la formation initiale, les premiers sous le statut scolaire et les seconds sous le statut de l'apprentissage. De plus en plus de lycées professionnels organisent la formation en mixité de publics.*

*Pour les élèves relevant de la formation initiale, la certification repose sur l'évaluation de compétences acquises en cours de formation.*

**Question 19 : préciser** les modalités à mettre en œuvre par l'équipe de professeurs relevant de l'enseignement professionnel pour assurer la certification prévue par la définition de l'épreuve pour les élèves et pour les apprentis accueillis en mixité de public.

*Le référentiel de certification ouvre la possibilité de certifier des compétences en centre de formation mais aussi en entreprise au cours des PFMP*

**Question 20 : indiquer** la plus-value que pourrait apporter l'évaluation de compétences en entreprise. **Préciser** les conditions et les modalités d'organisation de cette évaluation en entreprise.

# **DOSSIER PÉDAGOGIQUE**

## **Extraits du référentiel T.R.P.M.**

**Technicien en Réalisation de Produits Mécaniques**

*6 pages*

## **Détail des attendus pour la compétence C5 pour la classe de terminale**

*1 page*

## **Sous-épreuve E2 (Unité U2) Étude et préparation de la réalisation**

*3 pages*

**Extrait du bulletin officiel de mathématique** *3 pages*

 $\overline{C}$ 

### **Tableau de pondération tâches et compétences**

pour l'option « Réalisation et suivi de production » (RSP)

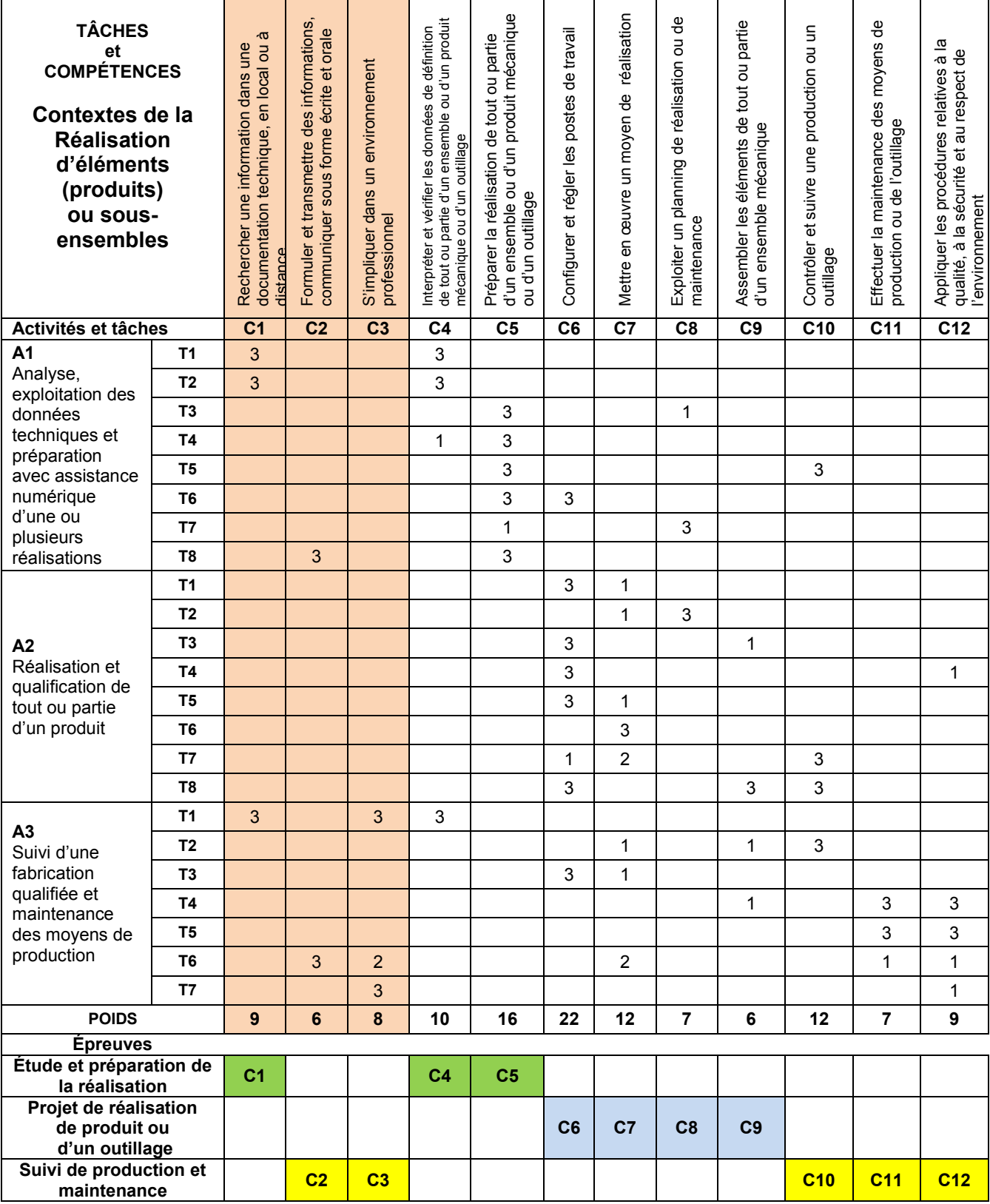

### **Association compétences et épreuves certificatives**

### **C1 Rechercher une information dans une documentation technique, en local ou à distance**

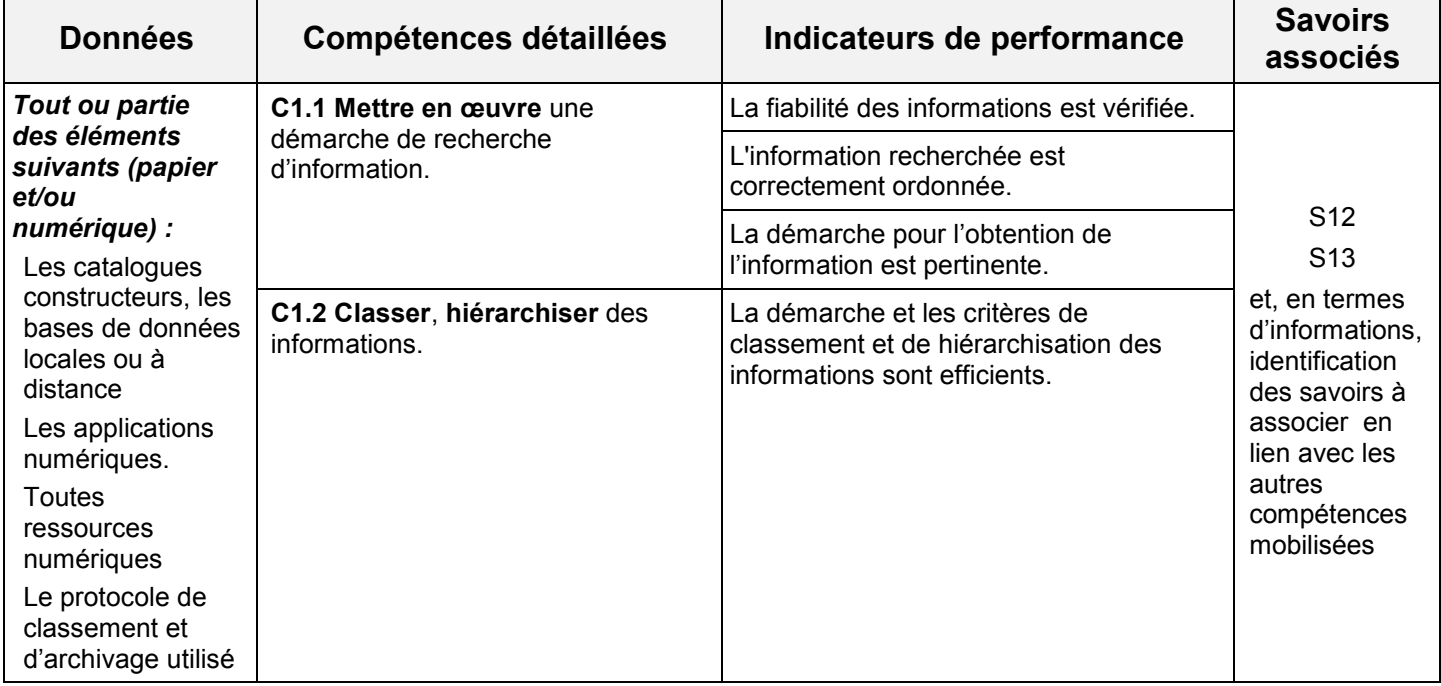

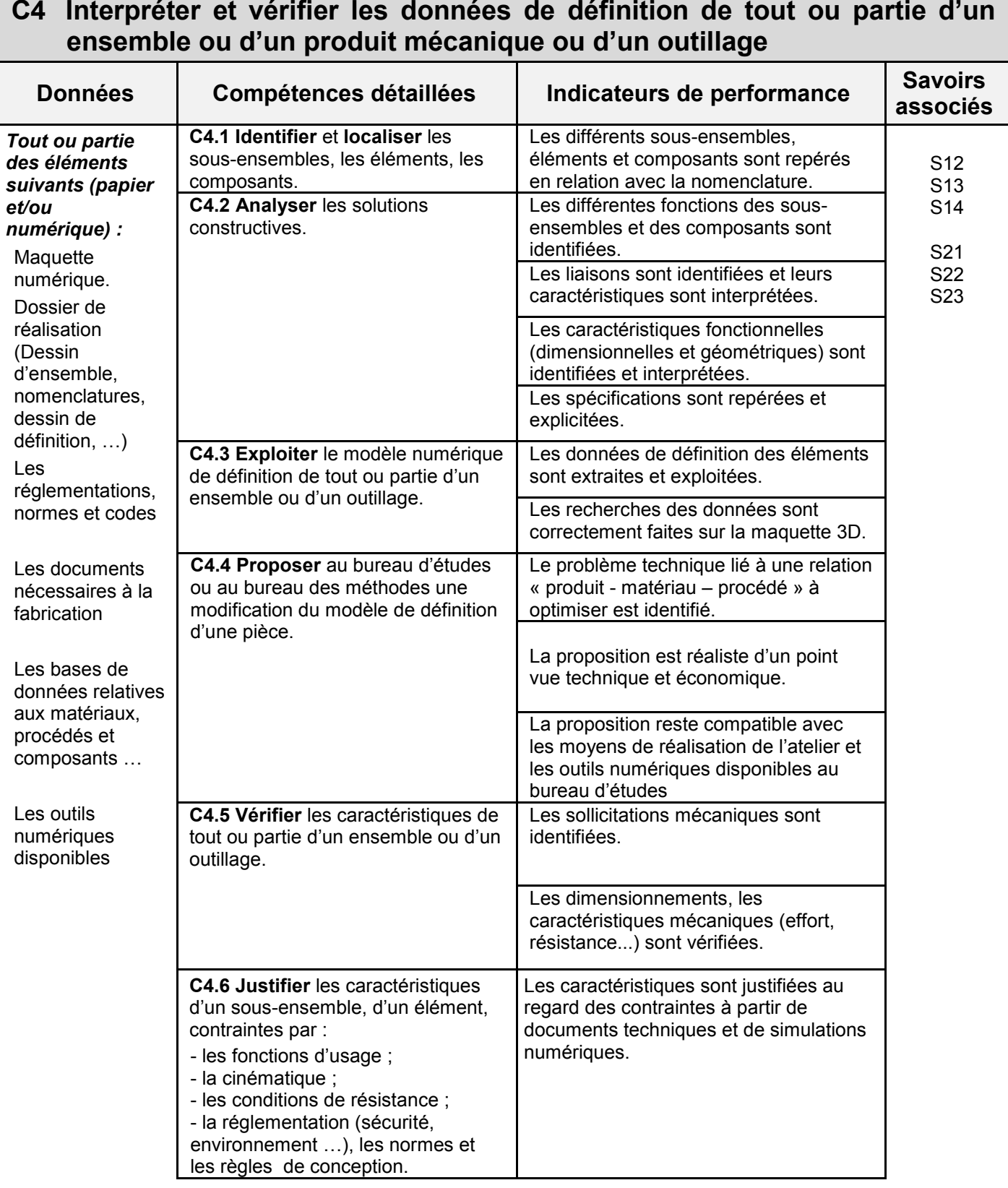

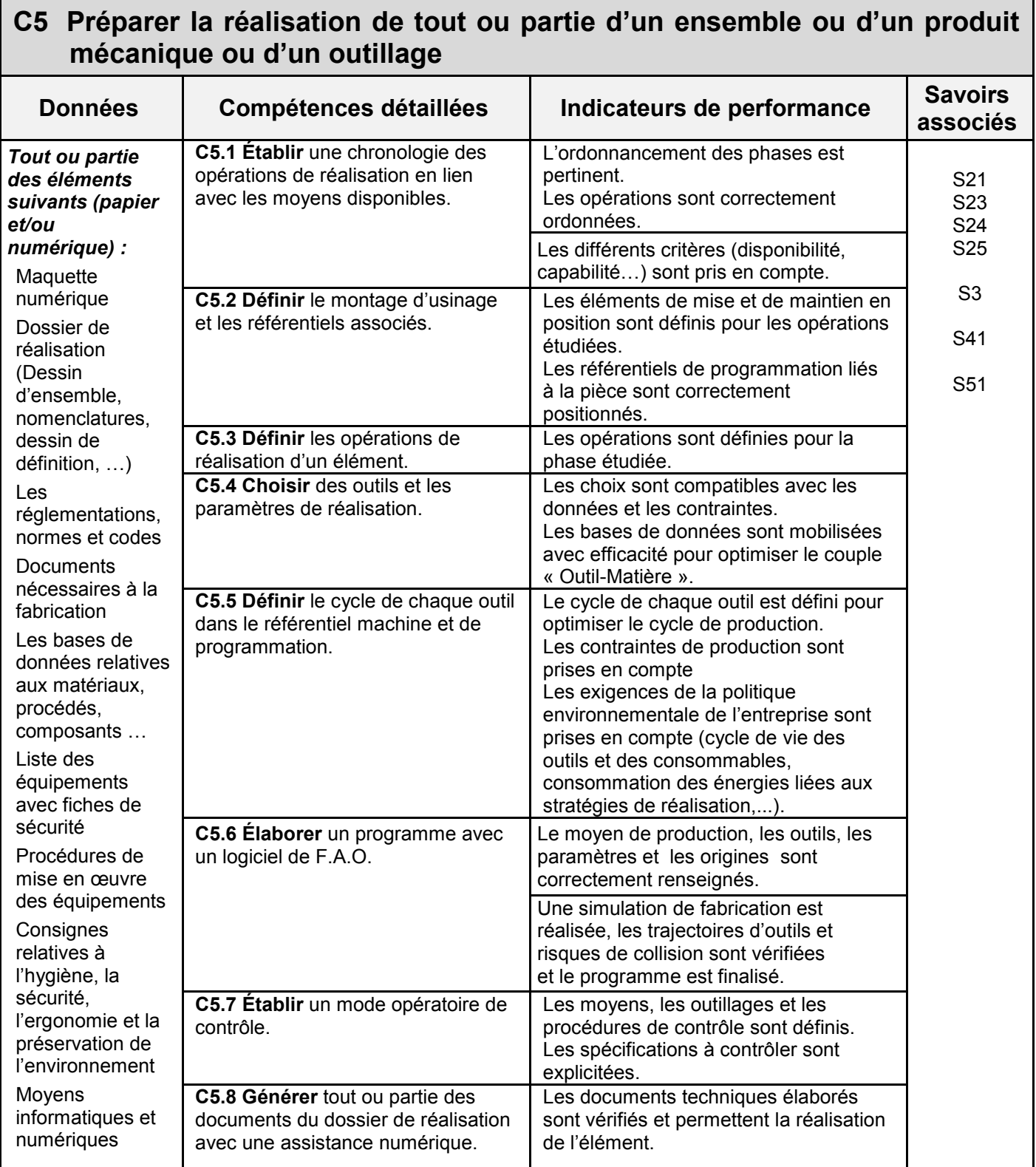

## **SAVOIRS TECHNOLOGIQUES ASSOCIÉS AUX COMPÉTENCES**

#### **LIMITES des SAVOIRS associés aux COMPÉTENCES ATTENDUES**

Les évolutions importantes constatées au sein des entreprises et de l'industrie nécessitent l'acquisition de compétences techniques et professionnelles nouvelles et spécifiques intégrant les nouvelles technologies.

#### **S1 – le développement des entreprises**

- S11 le développement économique, industriel, technologique et commercial de l'entreprise
- S12 la communication technique
- S13 l'usine du futur, l'usine connectée
- S14 la description des ensembles et des produits mécaniques

#### **S2 – la préparation de la fabrication**

- S21 la conception et la fabrication assistée par ordinateur
- S22 la modélisation et le comportement mécanique des produits
- S23 les matériaux, les alliages et les matières plastiques
- S24 la coupe des matériaux, alliages et matières plastiques
- S25 les processus de fabrication

#### **S3 – les procédés et les moyens de production**

- S31 les machines, outillages et environnements de production
- S32 la technologie des procédés

#### **S4 – les environnements de production**

- S41 les outillages
- S42 la gestion de production

#### **S5 – la qualité et les contrôles**

- S51 le contrôle des produits fabriqués
- S52 la maintenance des moyens de production et des outillages

#### **S6 – la santé, la sécurité au travail et la protection de l'environnement**

- S61 la santé, la sécurité au travail
- S62 la protection de l'environnement

## **Compétences visées dans les épreuves professionnelles E2 (U2), E31(U31) et E32 (U32)**

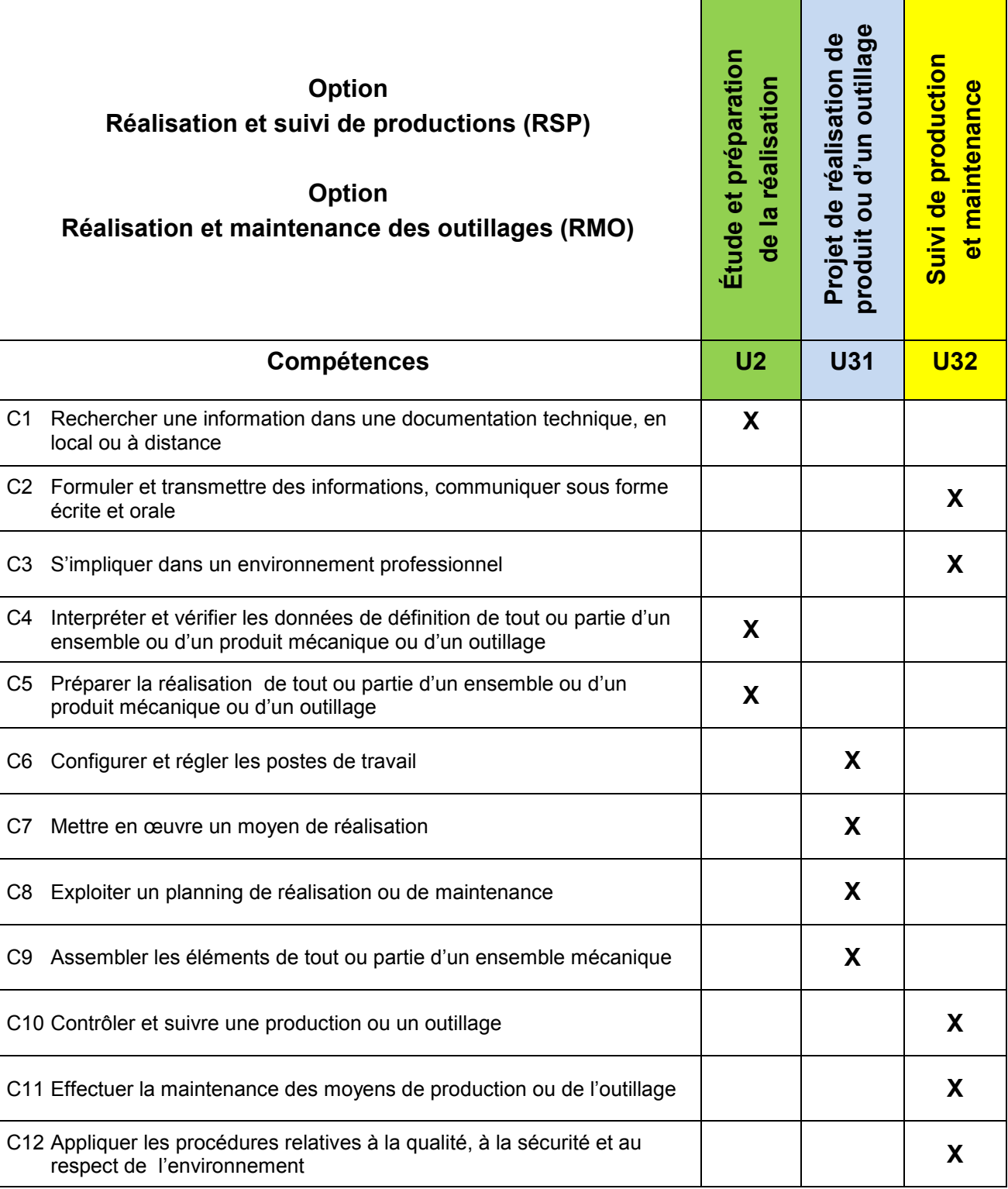

## **ATTENDUS POUR LE SEMESTRE 2 DE LA CLASSE DE TERMINALE**

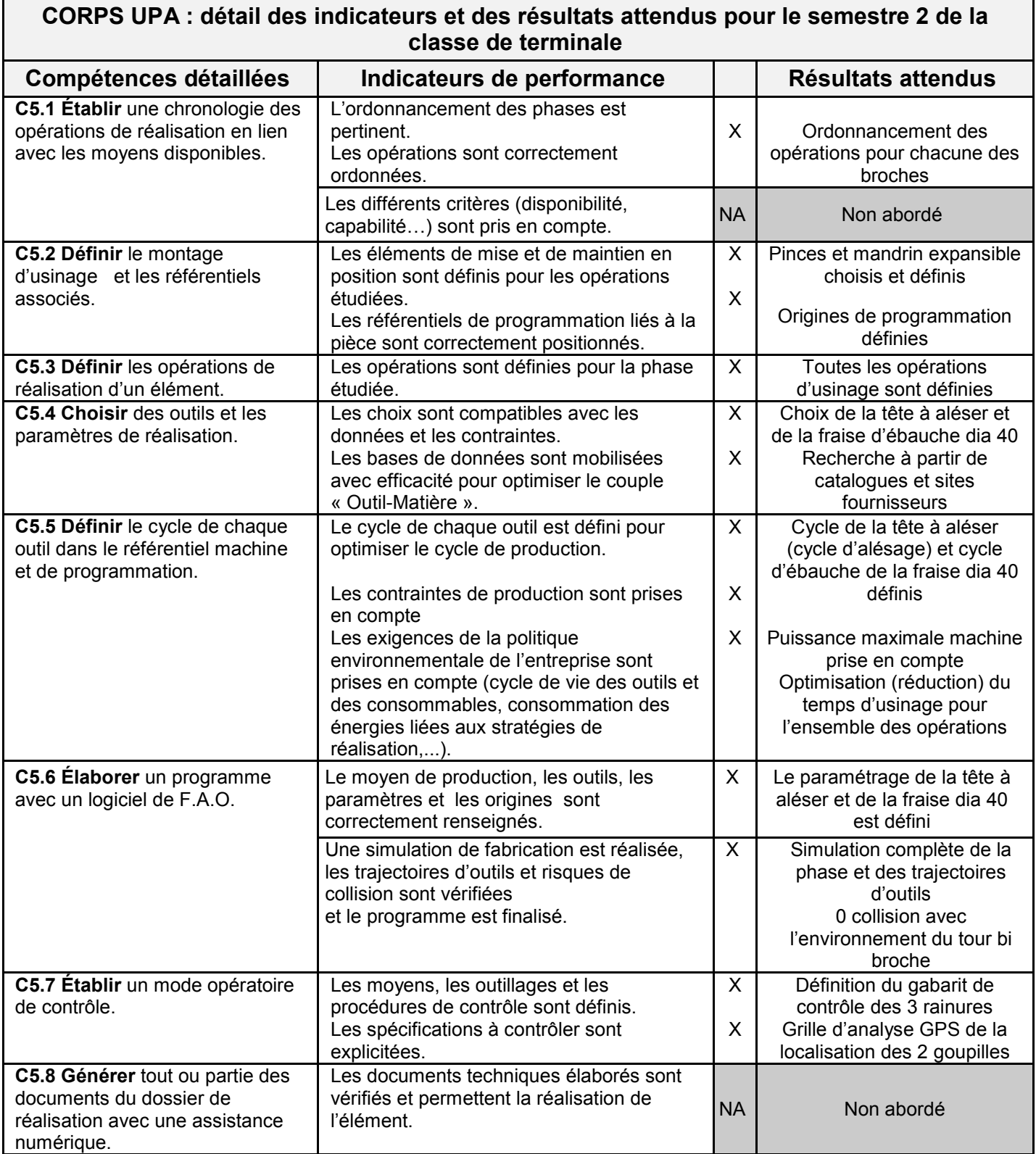

## **UNITÉ PROFESSIONNELLE CERTIFICATIVE U2**

#### *Évaluation des compétences suivantes :*

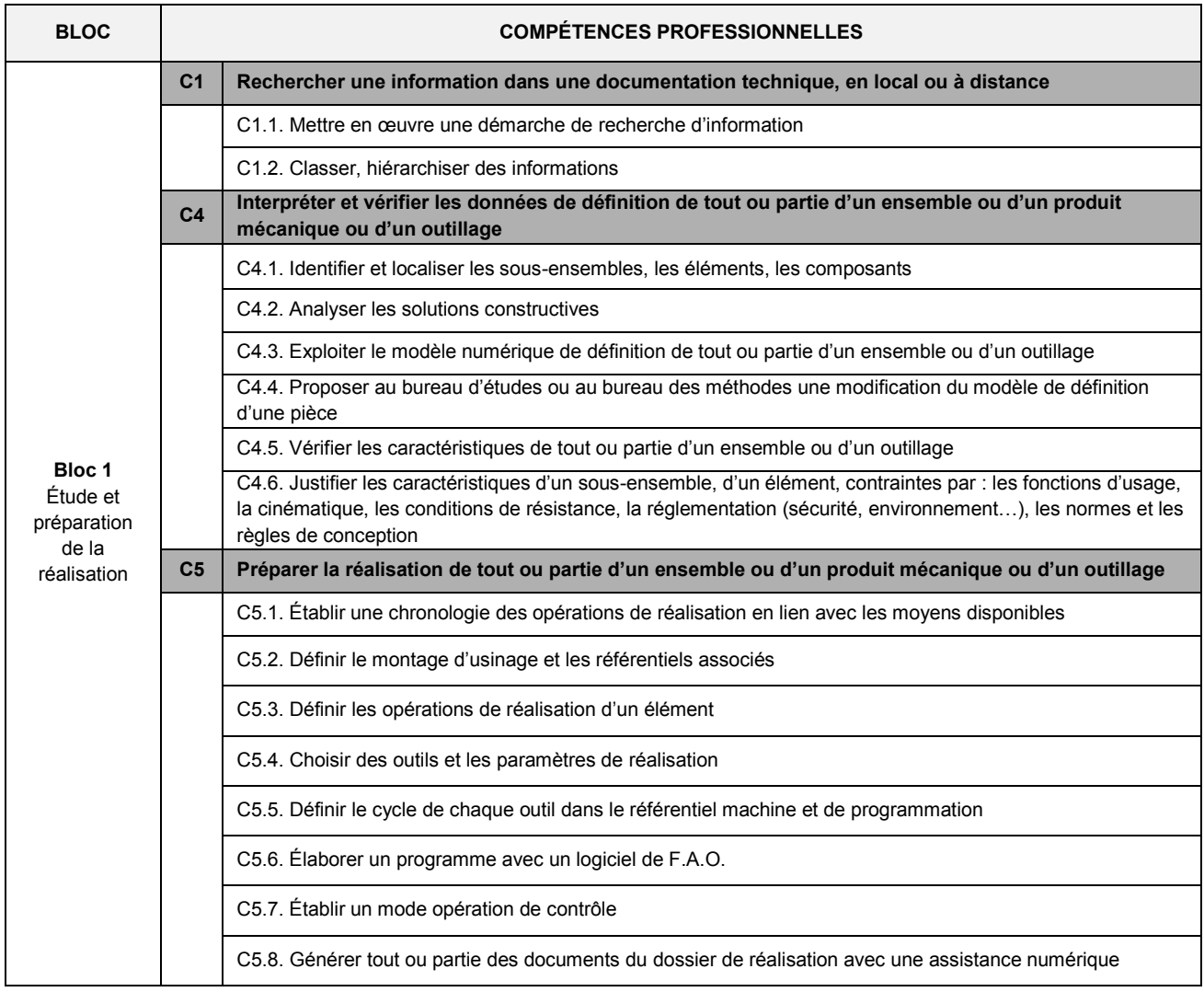

### **Épreuve E2 (Unité U2) Étude et préparation de la réalisation, Coefficient : 5**

**Objectifs de l'épreuve :** Cette épreuve permet de vérifier l'aptitude du candidat à :

**C1 Rechercher une information dans une documentation technique, en local ou à distance**

**C4 Interpréter et vérifier les données de définition de tout ou partie d'un ensemble ou d'un produit mécanique ou d'un outillage**

#### **C5 Préparer la réalisation de tout ou partie d'un ensemble ou d'un produit mécanique ou d'un outillage**

Les indicateurs d'évaluation correspondant aux compétences évaluées figurent dans la colonne "Indicateurs de performance" des tableaux décrivant les compétences.

Certaines autres compétences peuvent être mobilisées mais ne seront pas évaluées au cours de l'épreuve.

Il est rappelé que l'évaluation se fait sur toutes les dimensions (savoirs, savoir-faire, attitudes) de la compétence et en aucun cas sur les seuls savoirs associés.

#### **Contenu de l'épreuve**

L'épreuve consiste à analyser et exploiter des données relatives à tout ou partie d'un (ou plusieurs) ensemble(s) ou sous-ensembles, produits ou outillages à réaliser. Pour assurer le caractère industriel, le dossier d'étude provient d'un contexte d'entreprise et le questionnement, qui permettra d'évaluer les compétences, est relatif à la résolution de problèmes réels du domaine de la réalisation de tout ou partie des éléments de cet ensemble ou sous-ensemble ou produit. Ce dossier pourra comporter :

- la maquette numérique et éventuellement un ensemble de plans ;
- des documents issus du dossier technique ;
- des documents opératoires (nomenclatures, gamme de fabrication prévisionnelle ...) ;
- des extraits de normes ;
- la liste des moyens et équipements disponibles ;

- … Les supports retenus pour cette évaluation sont issus d'environnements économiques et industriels à l'image des environnements que le candidat a rencontrés et étudiés durant sa formation (réalisation de produits, réalisation d'outillages). Ces supports sont de même nature que les supports étudiés au cours de la formation et dans le cadre des périodes de formation en milieu professionnel et répondent aux exigences des critères et indicateurs des compétences évaluées. **L'utilisation d'un environnement numérique (chaîne numérique) est obligatoire.**

Pour cette épreuve **E2**, les candidats seront placés en situation de réaliser tout ou partie des tâches relatives à l'activité **A1 : analyse, exploitation des données techniques et préparation avec assistance numérique d'une ou plusieurs réalisations.**

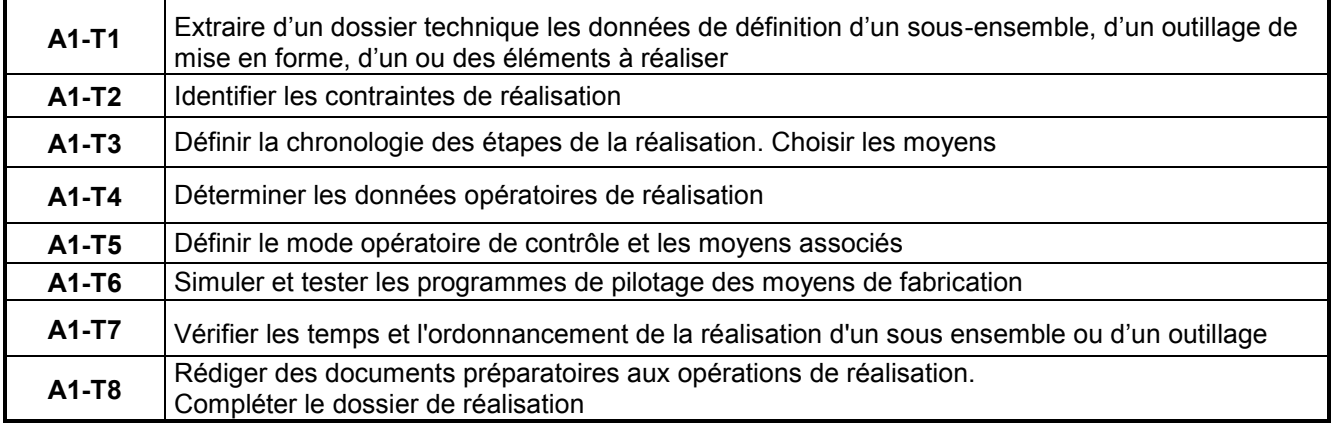

#### *1. Contrôle en cours de formation*

L'inspecteur de l'éducation nationale en charge du diplôme et garant des exigences attendues, veille au bon déroulement de l'examen et plus particulièrement, en réunion académique ou inter académique, à la conformité des mises en situations retenues pour la certification (nature, problèmes traités, moyens mobilisés, répartition des tâches, planning...). L'épreuve est organisée sous la responsabilité du chef de centre, ou de son représentant.

L'évaluation s'appuie sur des situations professionnelles (deux à trois), organisées au cours de l'année civile de l'examen en centre de formation. **Chaque situation est représentative de tout ou partie de l'activité A1.** L'évaluation s'effectue à partir tâches et activités confiées et repose sur l'appréciation des critères et indicateurs de performance des compétences du référentiel et du niveau d'autonomie et d'exigence terminale.).

Chaque situation fera l'objet d'un suivi des compétences et alimentera le bilan individuel de compétences acquises et qui ont été évaluées en centre de formation et/ou en entreprise pour chaque candidat. Le bilan individuel est effectué par l'équipe pédagogique du domaine professionnel et donne lieu à l'attribution d'une proposition de note qui sera transmise au jury.

#### *a. Modalités d'évaluation :*

Sur la base de situations de formation, des bilans intermédiaires de compétences sont réalisés régulièrement par l'ensemble de l'équipe pédagogique d'enseignement professionnel. Ils donnent lieu à un entretien. Les entretiens sont menés en présence de l'apprenant, par un représentant de cette équipe pédagogique. Chaque bilan intermédiaire est formalisé.

Au cours du dernier trimestre de formation, une synthèse de ces bilans intermédiaires est réalisée par l'équipe pédagogique ou l'équipe de formateurs du domaine professionnel.

Cette synthèse permet d'évaluer le niveau d'acquisition des compétences **C1, C4 et C5** mises en œuvre et démontrées. Pour effectuer cette synthèse, l'équipe de formateur ou l'équipe pédagogique retiendra **le meilleur niveau de maîtrise** démontré au cours des différentes situations d'évaluation proposées.

Pour chaque candidat, l'équipe de formateurs ou l'équipe pédagogique constitue un dossier comprenant :

- le document descriptif des situations d'évaluation et des activités menées par le candidat ;
- l'inventaire des documents, des matériels et outils ou moyens numériques mis à la disposition du candidat pour l'évaluation des compétences ;
- la ou les fiches d'évaluation du travail réalisé, renseignées pour les compétences **C1, C4 et C5 pour chacune des situations d'évaluation mises en œuvre** ;
- la synthèse des compétences démontrées.

L'ensemble du dossier décrit ci-dessus, relatif à l'évaluation de l'épreuve, est tenu à la disposition de la commission de certification qui se réunira sous l'autorité du chef de centre ou de son représentant.

#### *b. Commission de certification*

Une commission de certification est réunie par le chef de centre ou son représentant au cours du dernier trimestre de formation. À cette commission, en tant que membres, est associée toute l'équipe pédagogique relevant des enseignements professionnels ayant encadré le candidat dans sa dernière année de formation dont le professeur de génie mécanique construction. Un représentant du monde professionnel est également associé, en tant que membre, à cette commission de certification. L'absence de ce dernier ne peut en aucun cas invalider le déroulement de la commission.

À partir du dossier et des éléments fournis, la commission de certification examine le parcours du candidat décrit dans le livret de suivi d'acquisition des compétences.

La commission de certification positionne le candidat sur son niveau de maîtrise des compétences C1, C4 et C5 et propose la note pour l'épreuve E2 à l'aide de la grille nationale d'évaluation publiée dans la circulaire nationale d'organisation de l'examen.

À l'issue de la réunion de la commission de certification, le dossier est archivé avec la grille nationale d'évaluation dans le centre de formation et tenu à la disposition du jury académique de délibération et de l'autorité académique selon la réglementation en vigueur.

### **Extrait du bulletin officiel de mathématiques :**

#### **Baccalauréat professionnel classe de Première**

### ● **Statistique et probabilités**

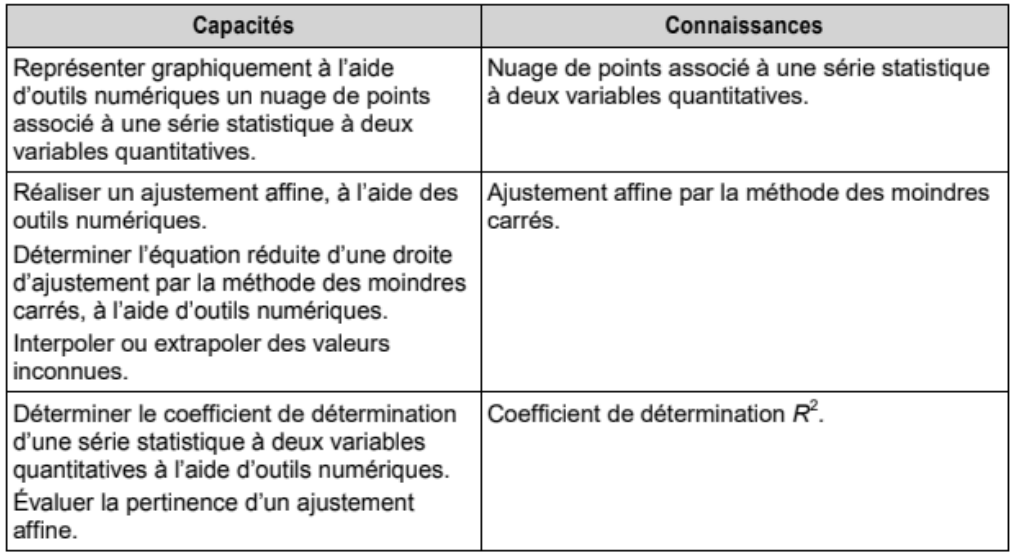

#### ● **Probabilités**

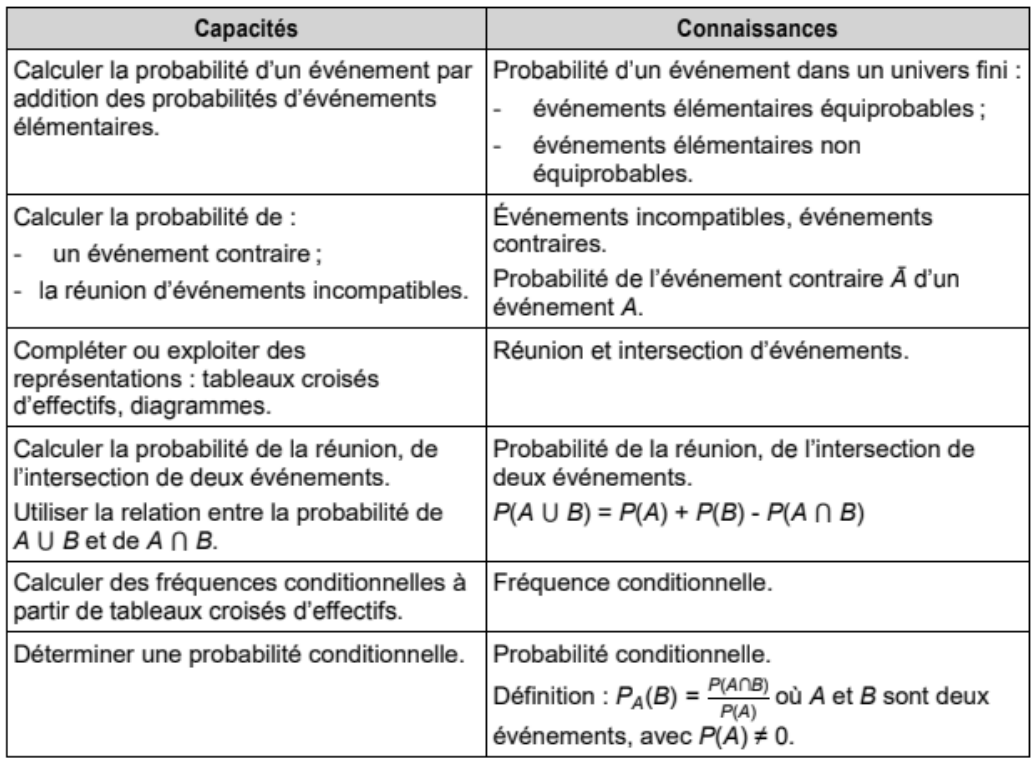

### **Extrait du bulletin officiel de mathématiques :**

#### **Baccalauréat professionnel classe de Première**

#### ● **Suites numériques**

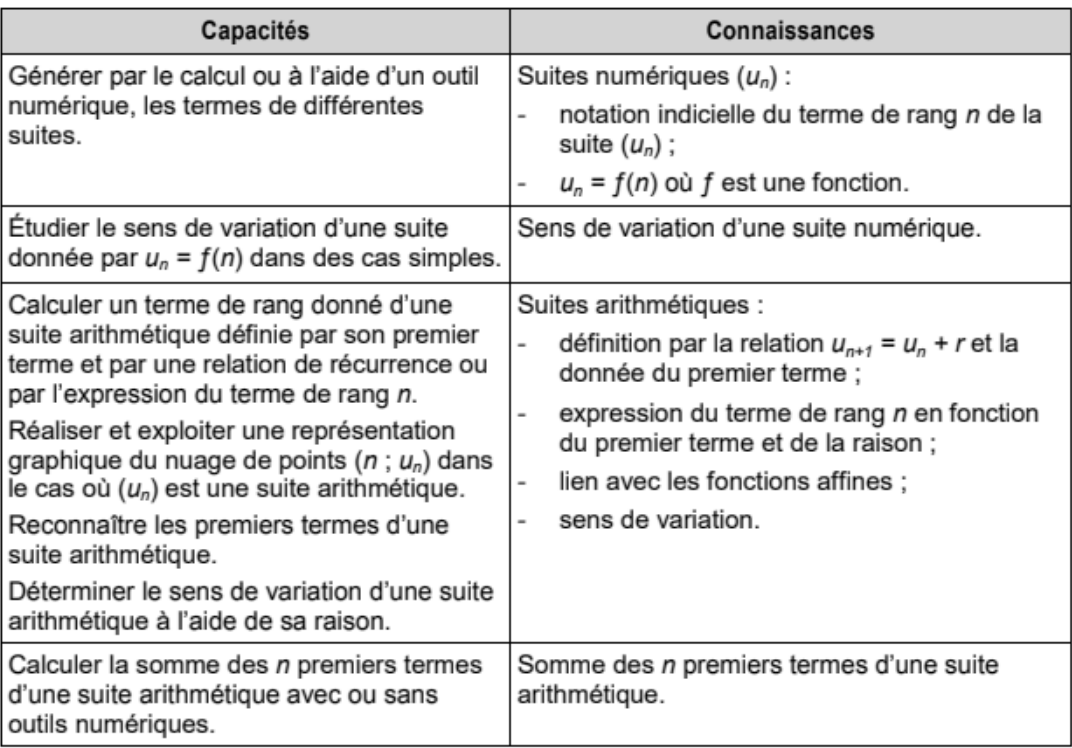

**Géométrie dans l'espace**

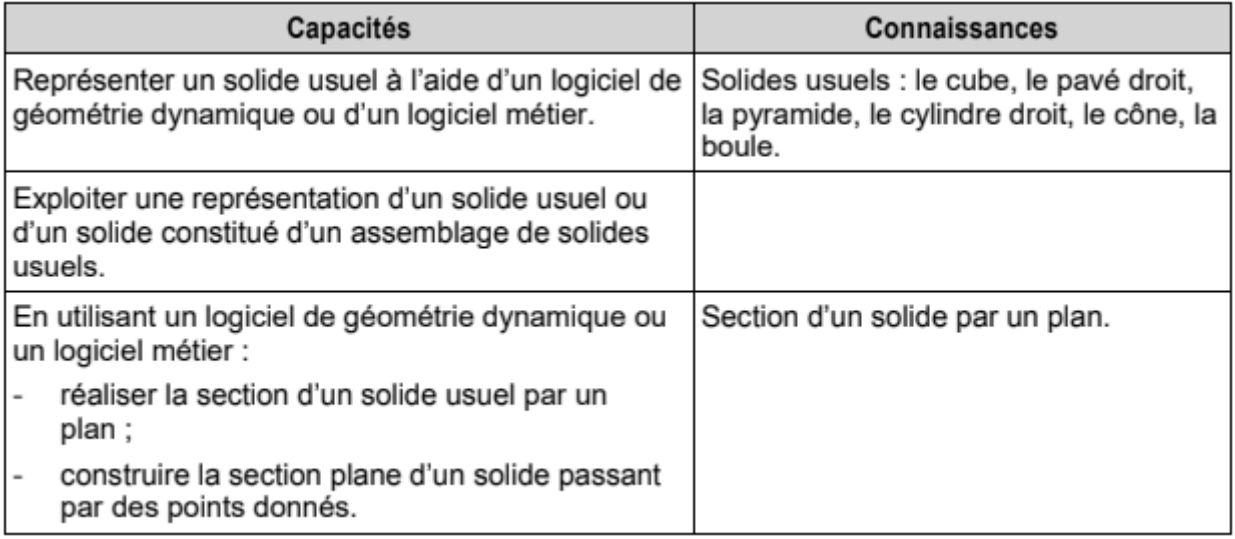

### **Extrait du bulletin officiel de mathématiques :**

### **Baccalauréat professionnel classe de Première**

### **Trigonométrie**

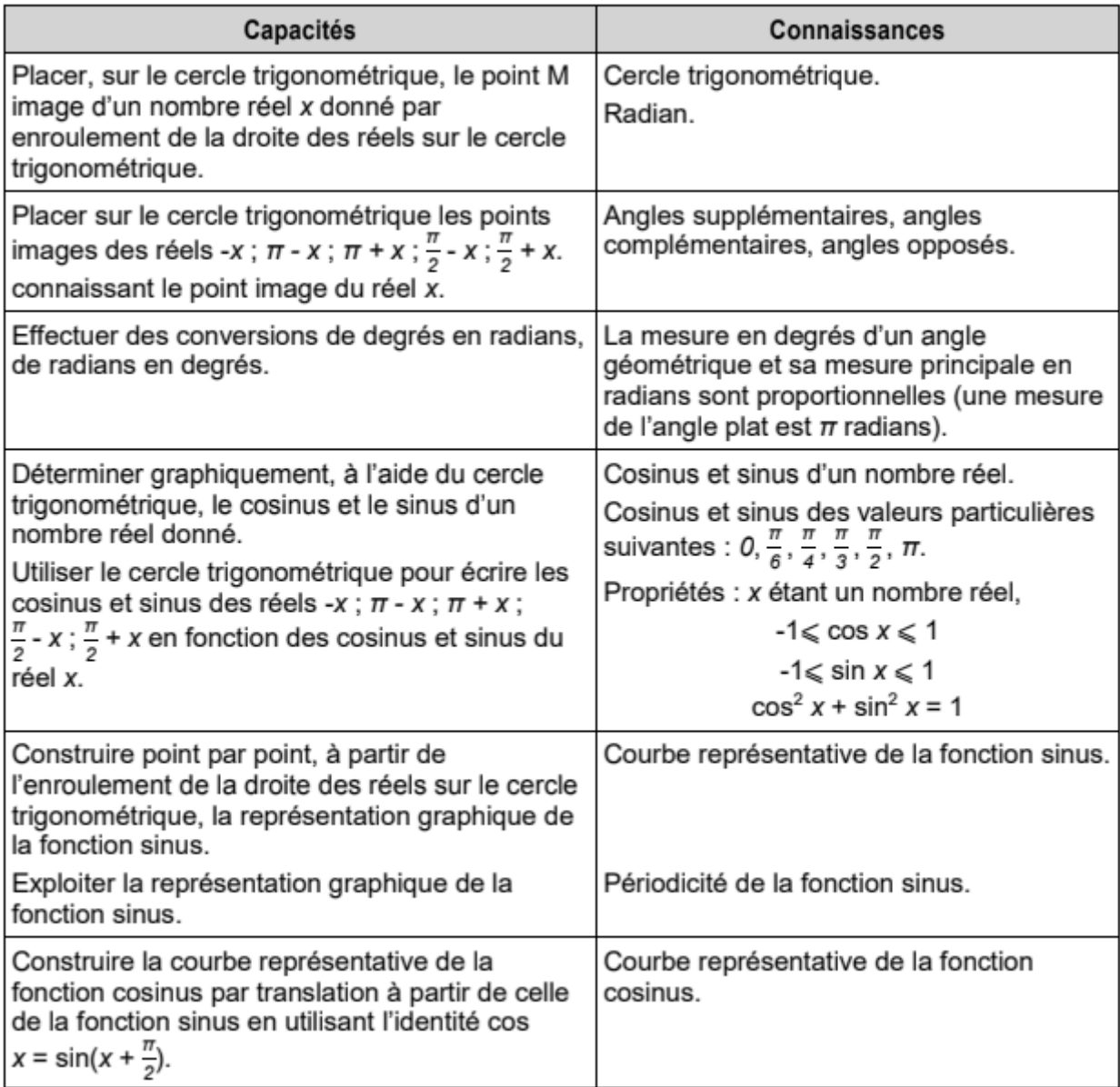

### **DOCUMENTS TECHNIQUES**

### **DT1 : DESSIN DE DÉFINITION DU CORPS**

## **DT2 : REPÉRAGE DES SURFACES**

### **DT3 1/3 à 3/3 : NOMENCLATURE DES OPÉRATIONS D'USINAGE DU CORPS de l'UPA**

### **DT4 : DOCUMENTATION CENTRE D'USINAGE INTEGREX i série EA**

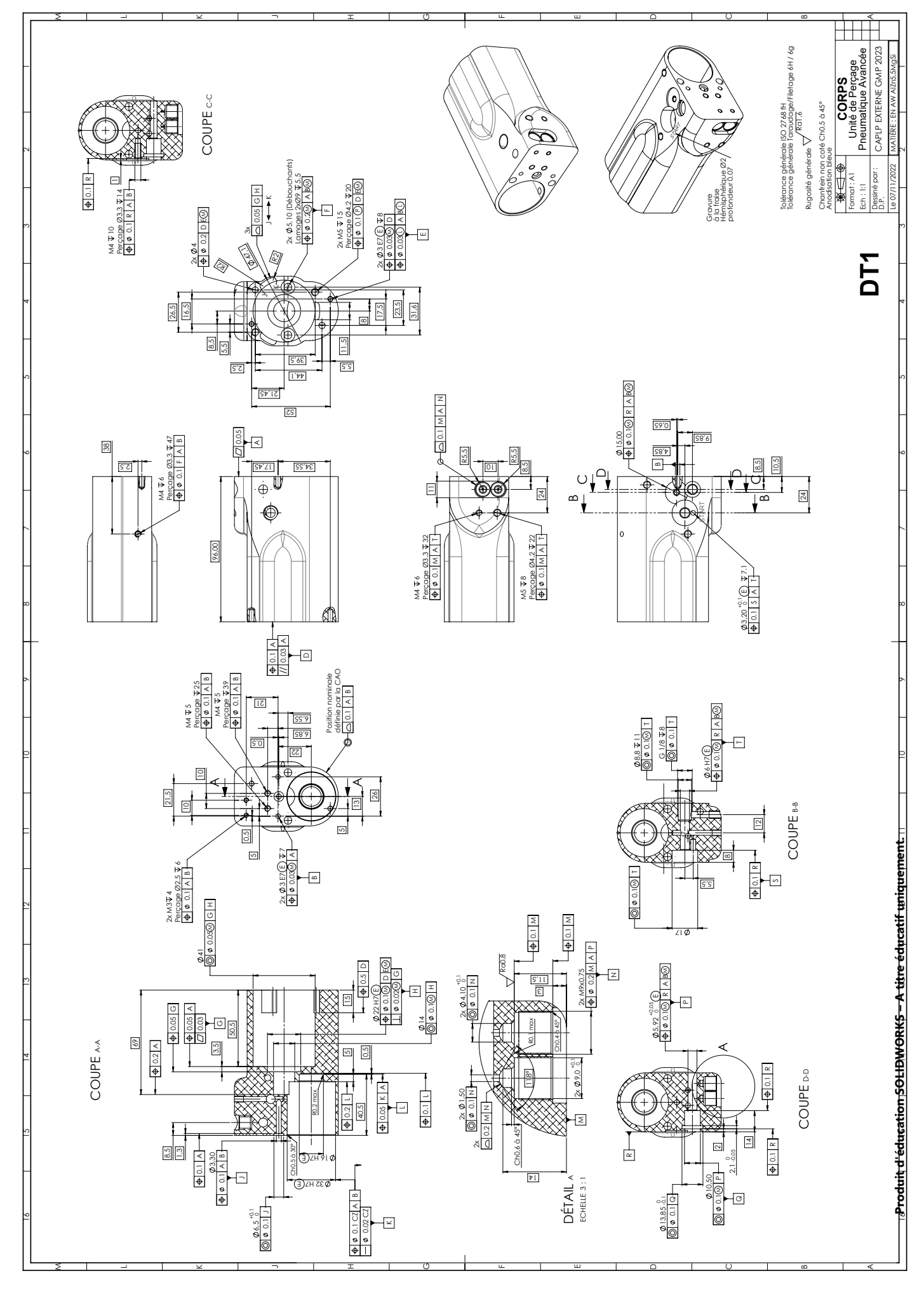

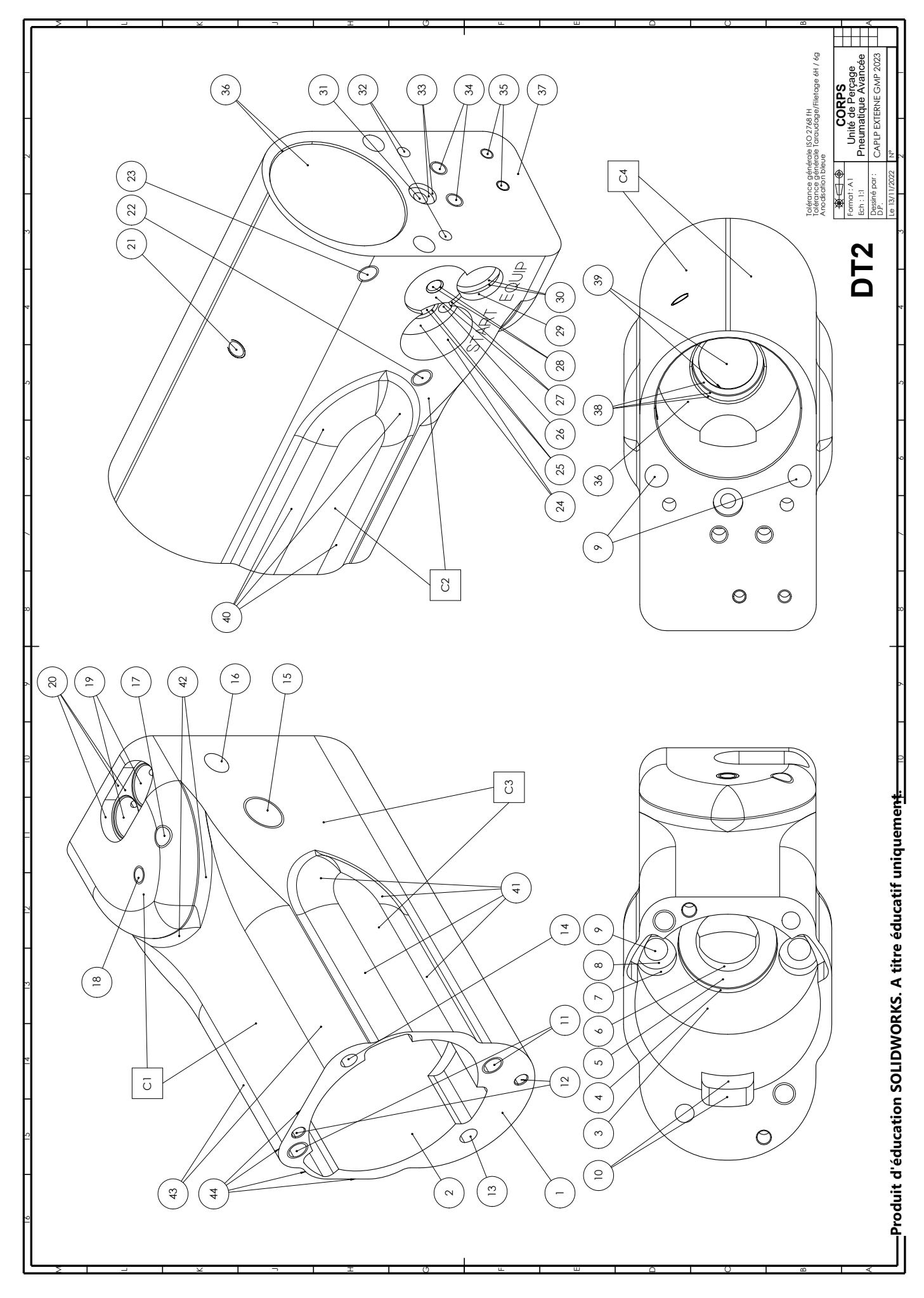

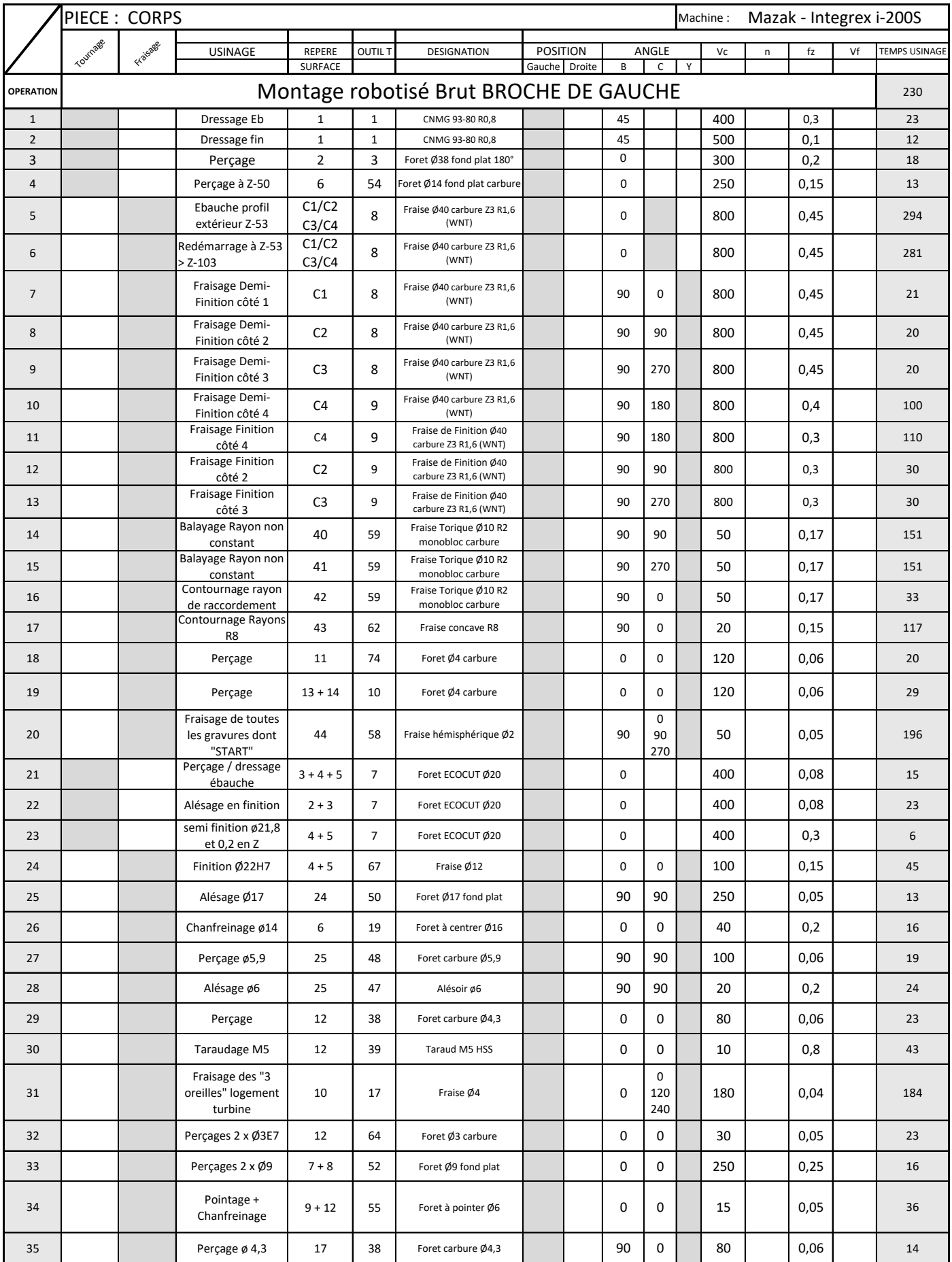

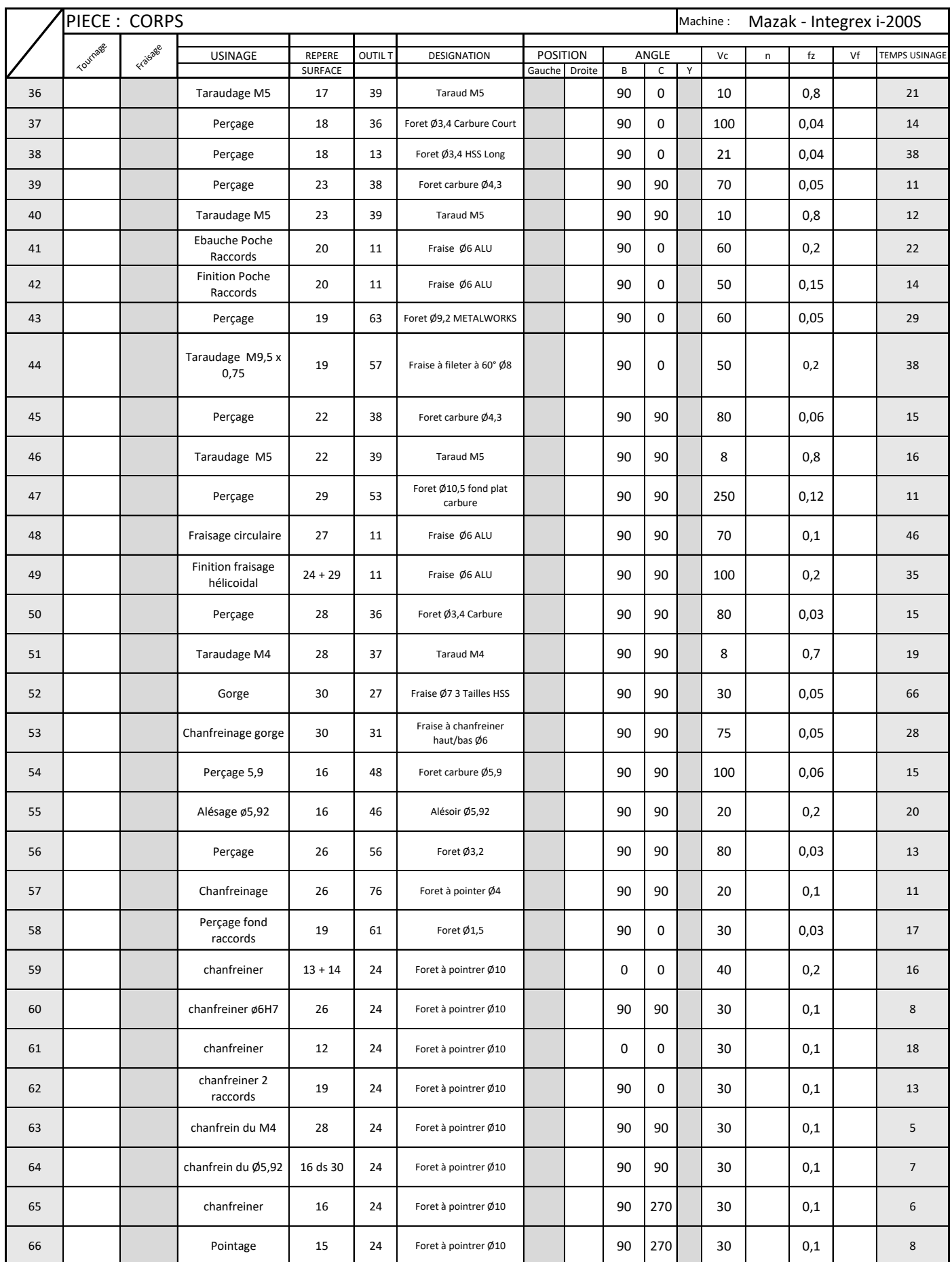

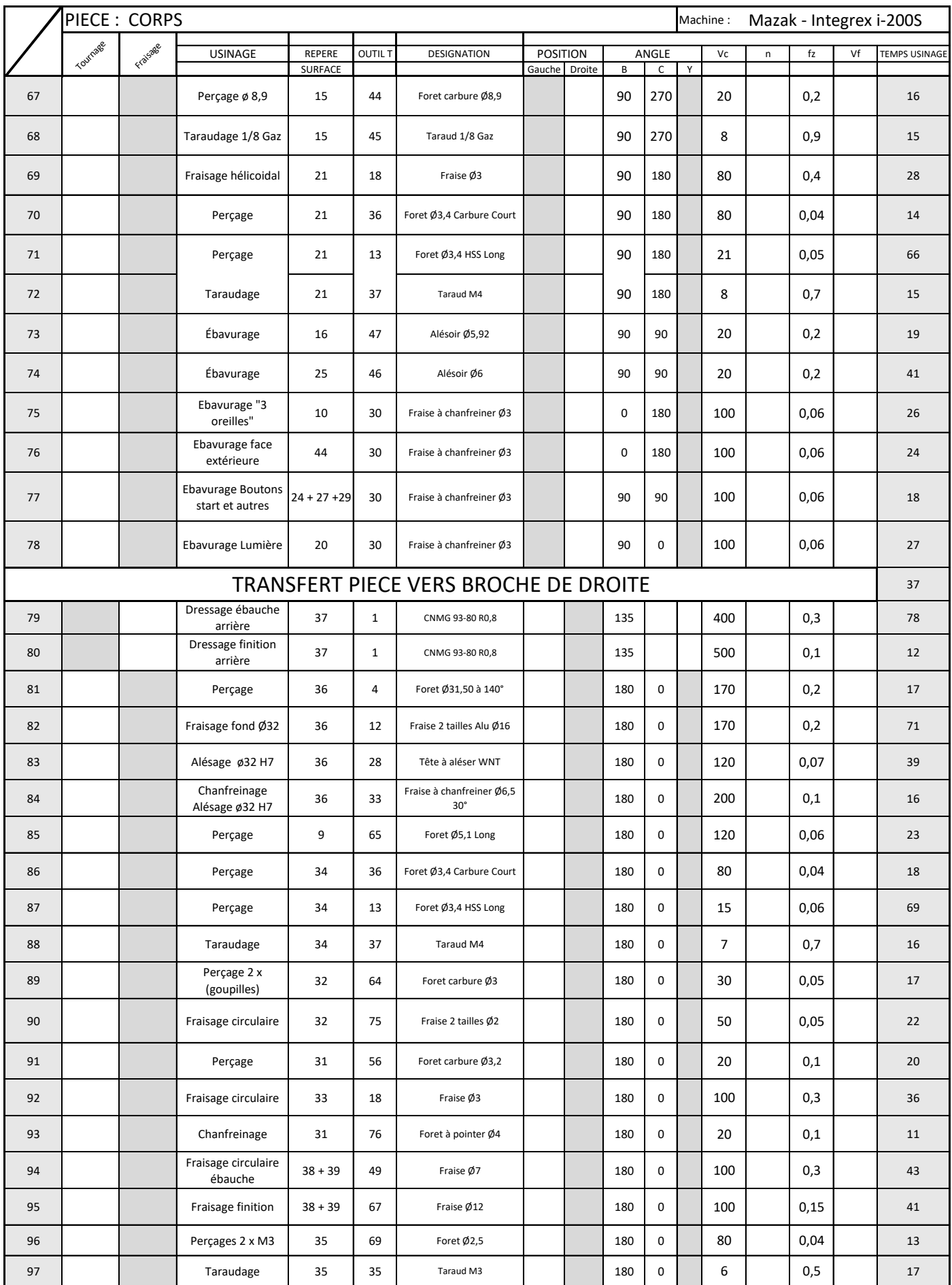

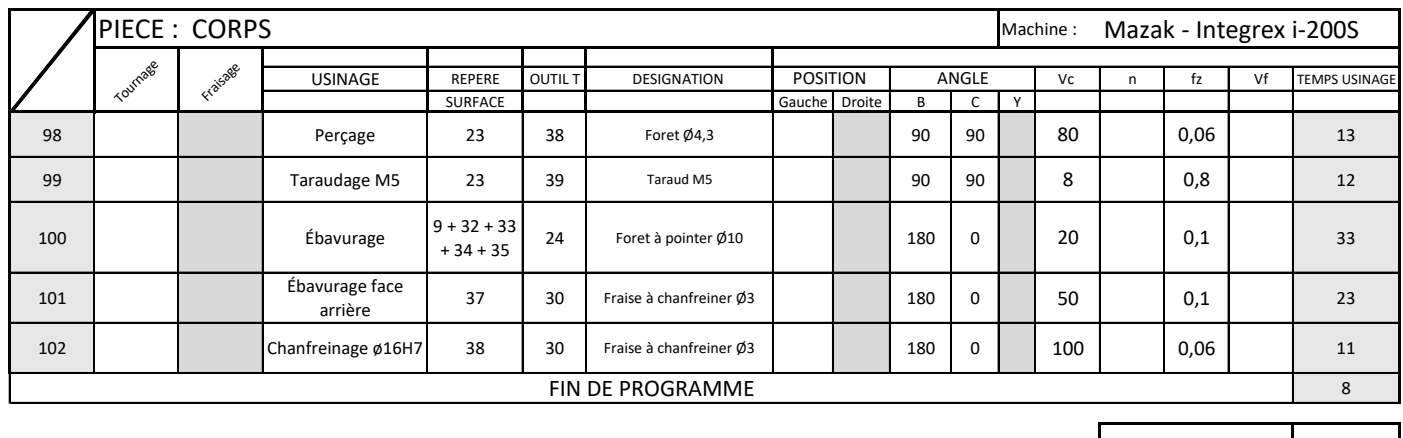

TEMPS TOTAL 4031

**INTEGREX** i series lineup INTEGREX i series lineup

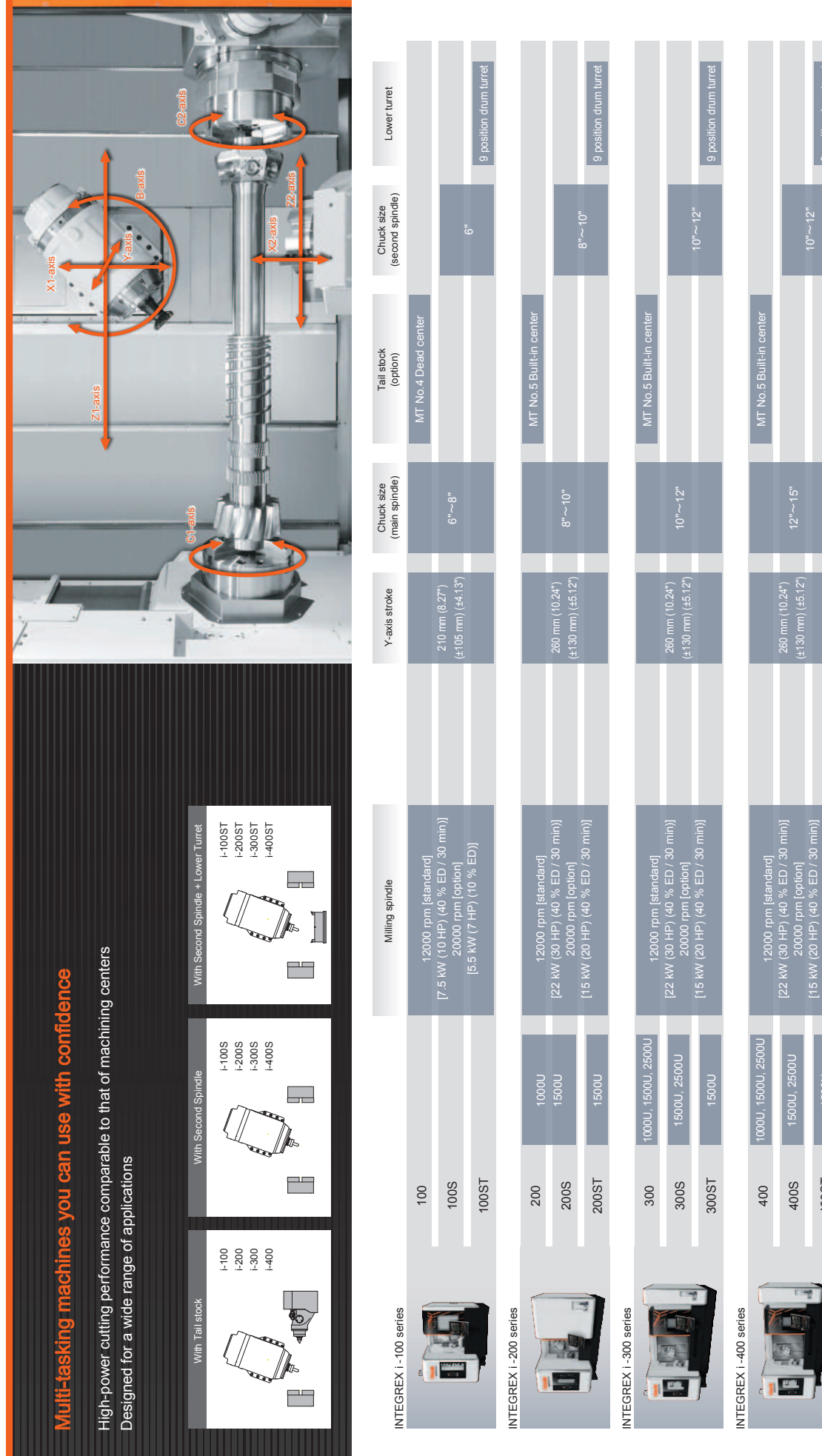

INTEGREX I SERIES **DT4-1**

400S

Œ

1500U, 2500U

500U, 2500U

[22 kW (30 HP) (40 % ED / 30 min)] 20000 rpm [option] [15 kW (20 HP) (40 % ED / 30 min)]

260 mm (10.24")  $(±130$  mm)  $(±5.12")$  12" 9 position drum turret

9 position drum turret

10" ~12"

400ST 1500U

400ST

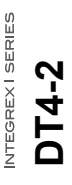

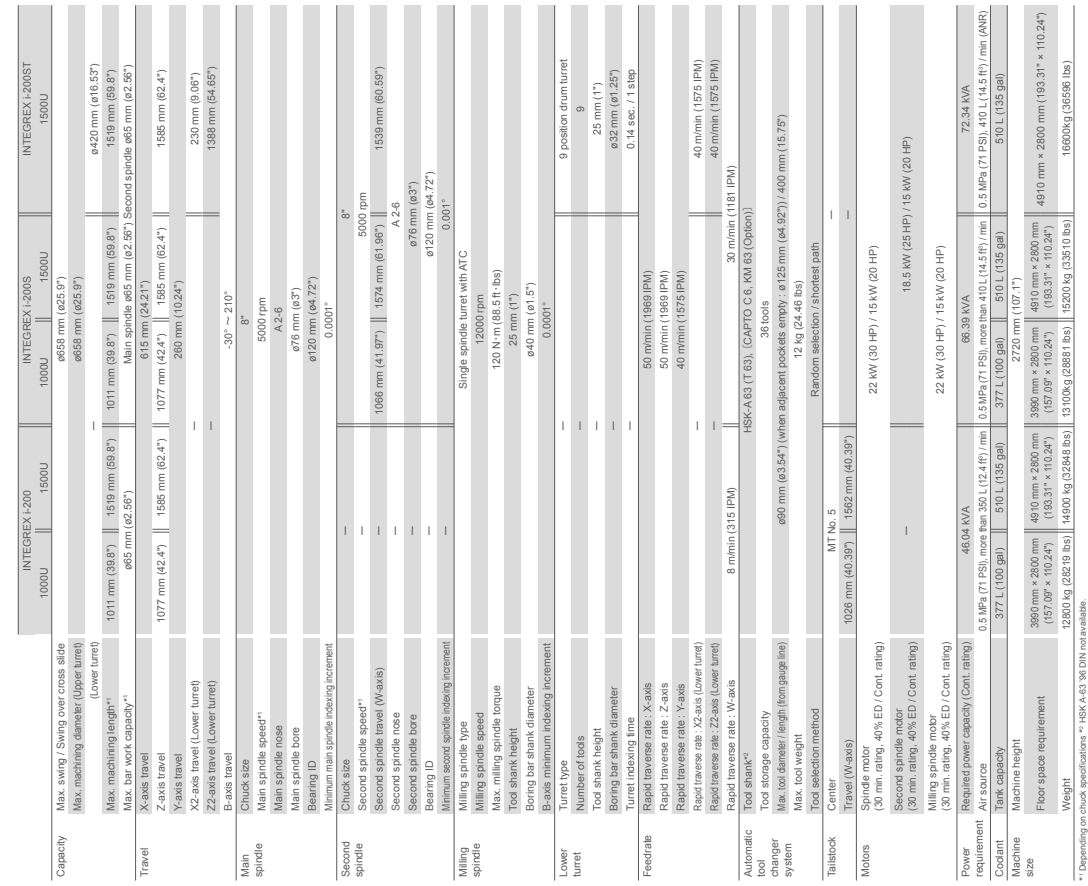

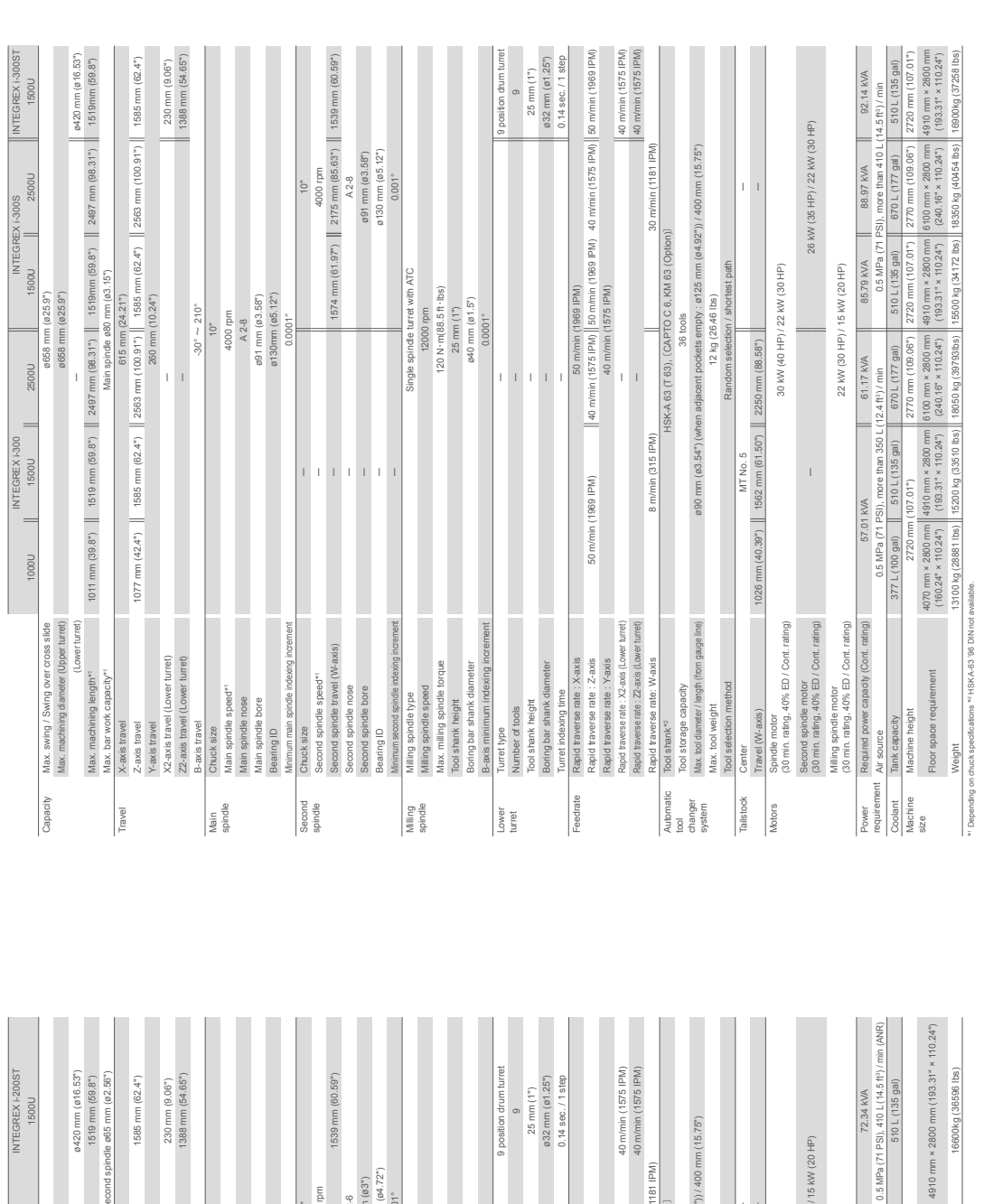

\*1 Depending on chuck specifications \*2 HSK A-63 '96 DIN not available.

EFE GMP 2

## **DOCUMENTS RÉPONSES**

**DR1 : DÉTAIL DES ATTENDUS POUR LA COMPÉTENCE C5 pour LE SEMESTRE 2 de la CLASSE DE PREMIÈRE**

### **DR2 : FICHE DE PRÉPARATION DE SÉQUENCE**

**DR3 : FICHE DE PRÉPARATION ET DE DÉROULEMENT DE SÉANCE**

### **DR4 : FICHE DE PRÉPARATION ET DE DÉROULEMENT DE SÉANCE**

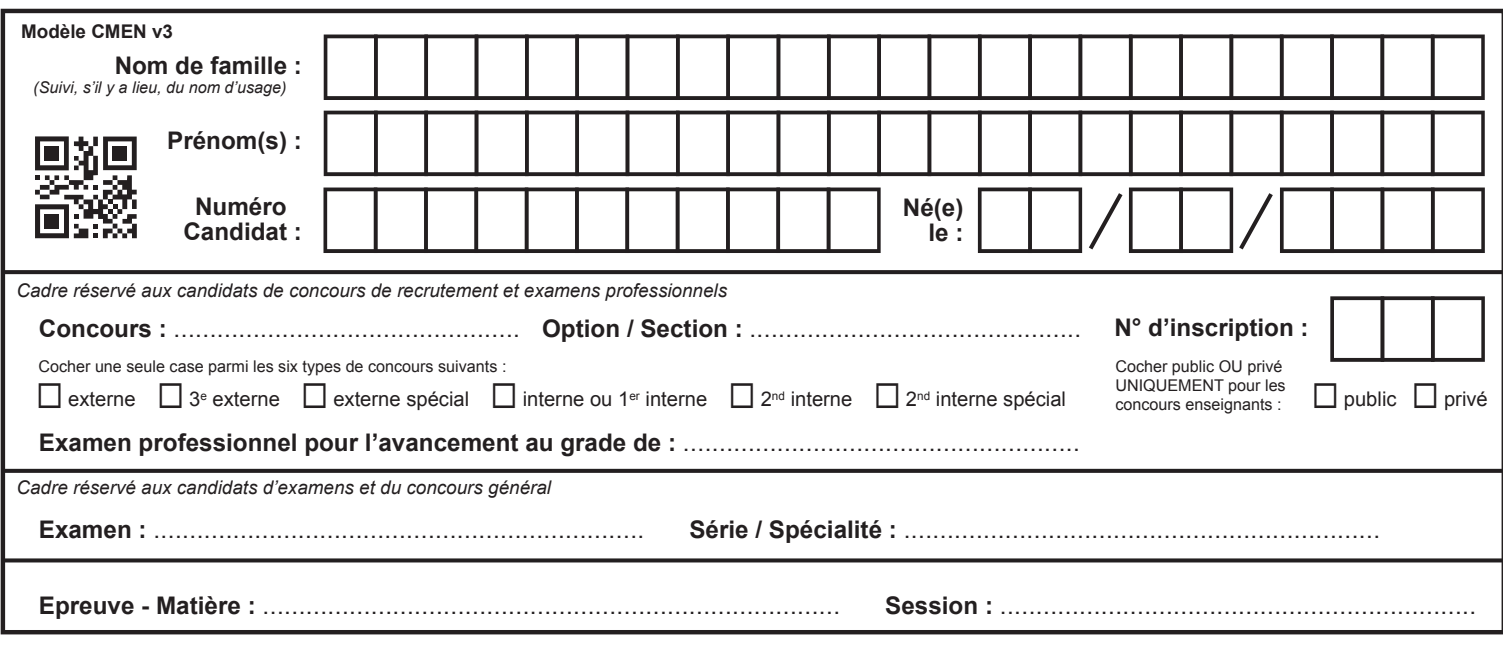

EFE GMP 2

## **DR1 - DR2**

## **Tous les documents réponses sont à rendre, même non complétés.**

 $\left(\text{Ea}\right)$ 

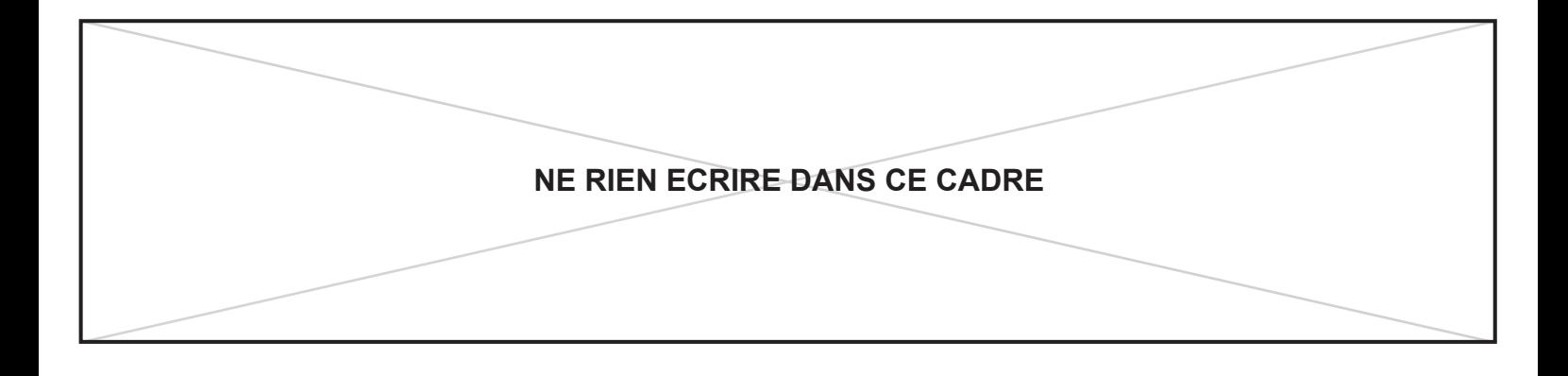

## **DR1 : DÉTAIL DES ATTENDUS POUR LA COMPÉTENCE C5 pour LE SEMESTRE 2 de la CLASSE DE PREMIÈRE**

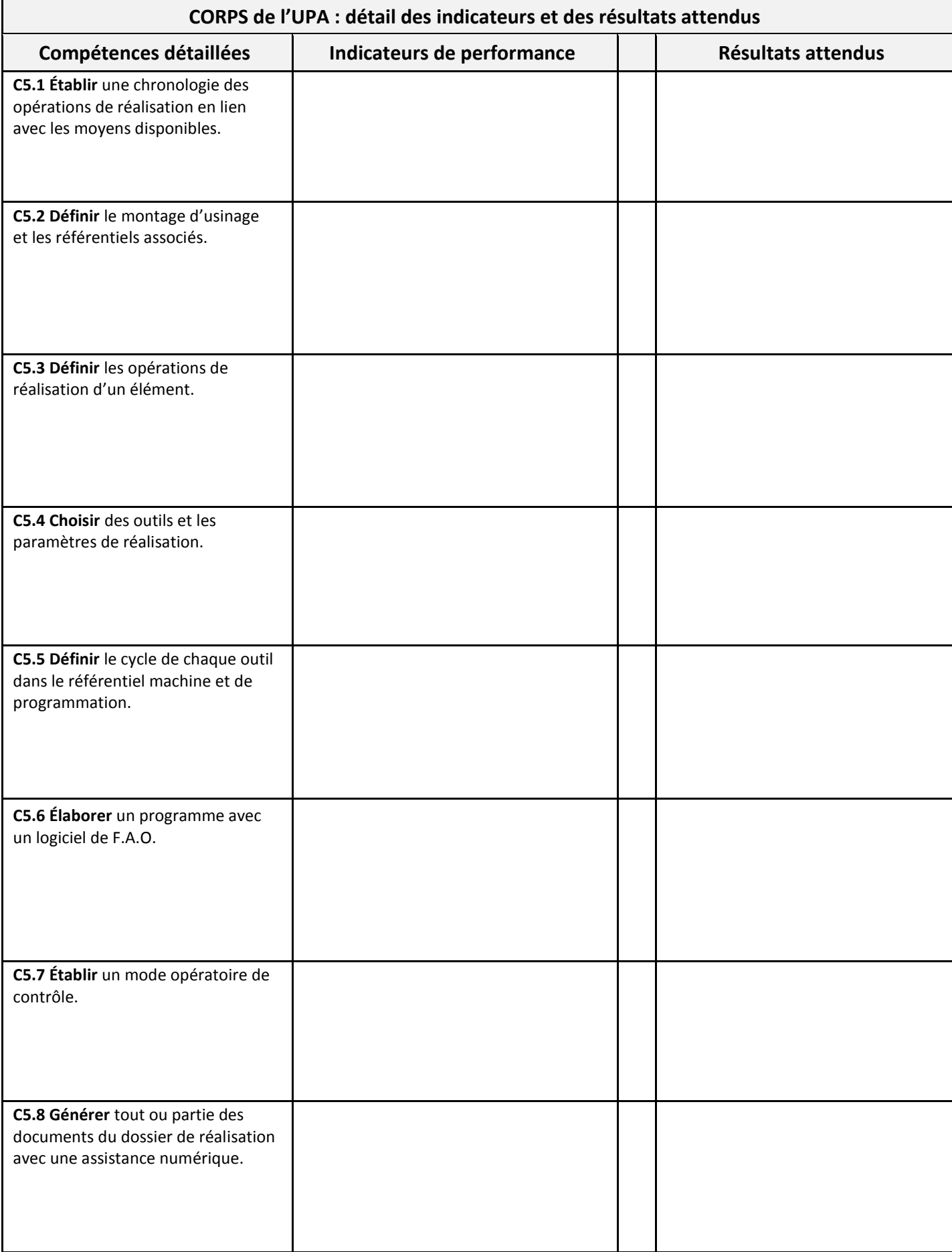

# **DR2 : FICHE DE PRÉPARATION DE SÉQUENCE**

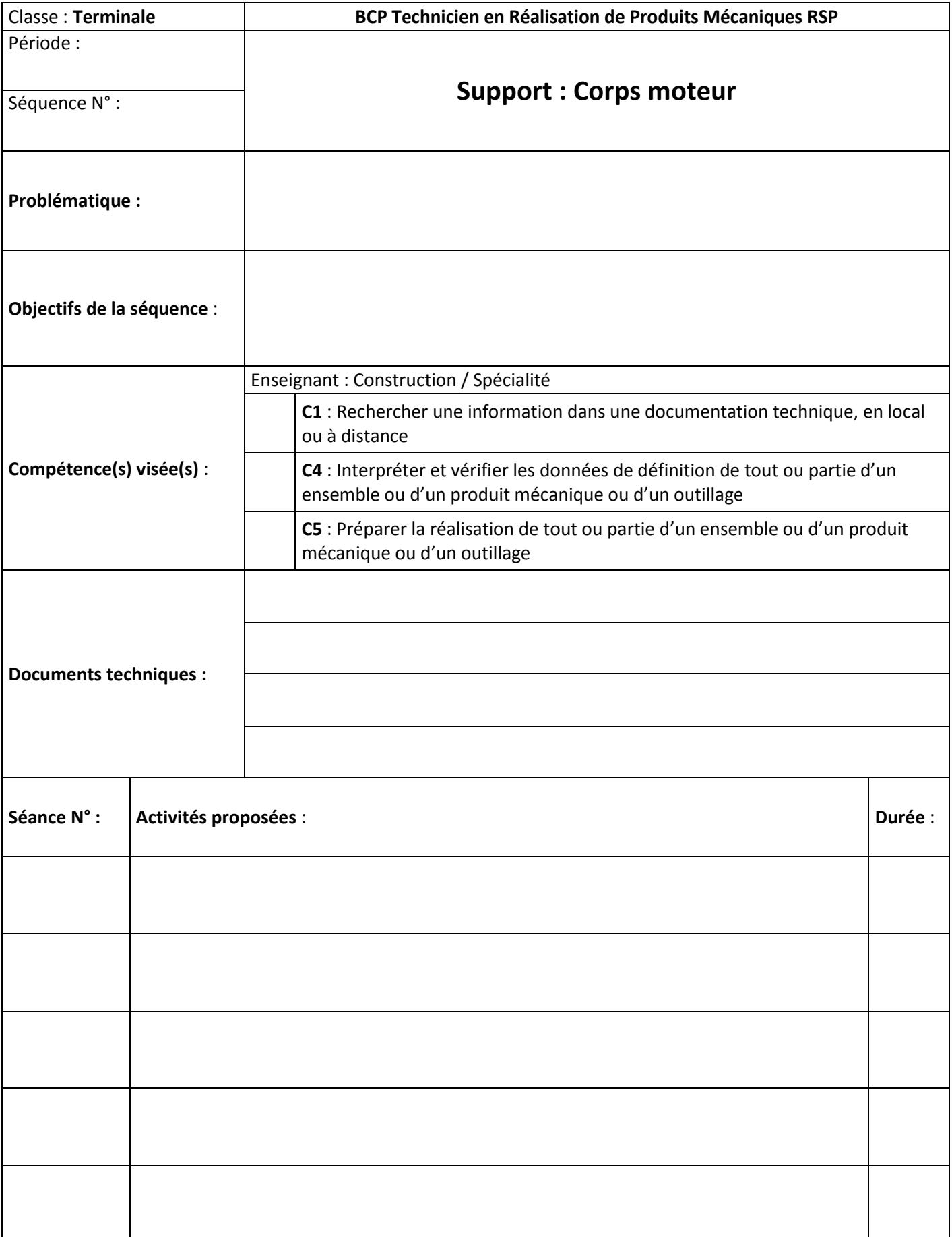

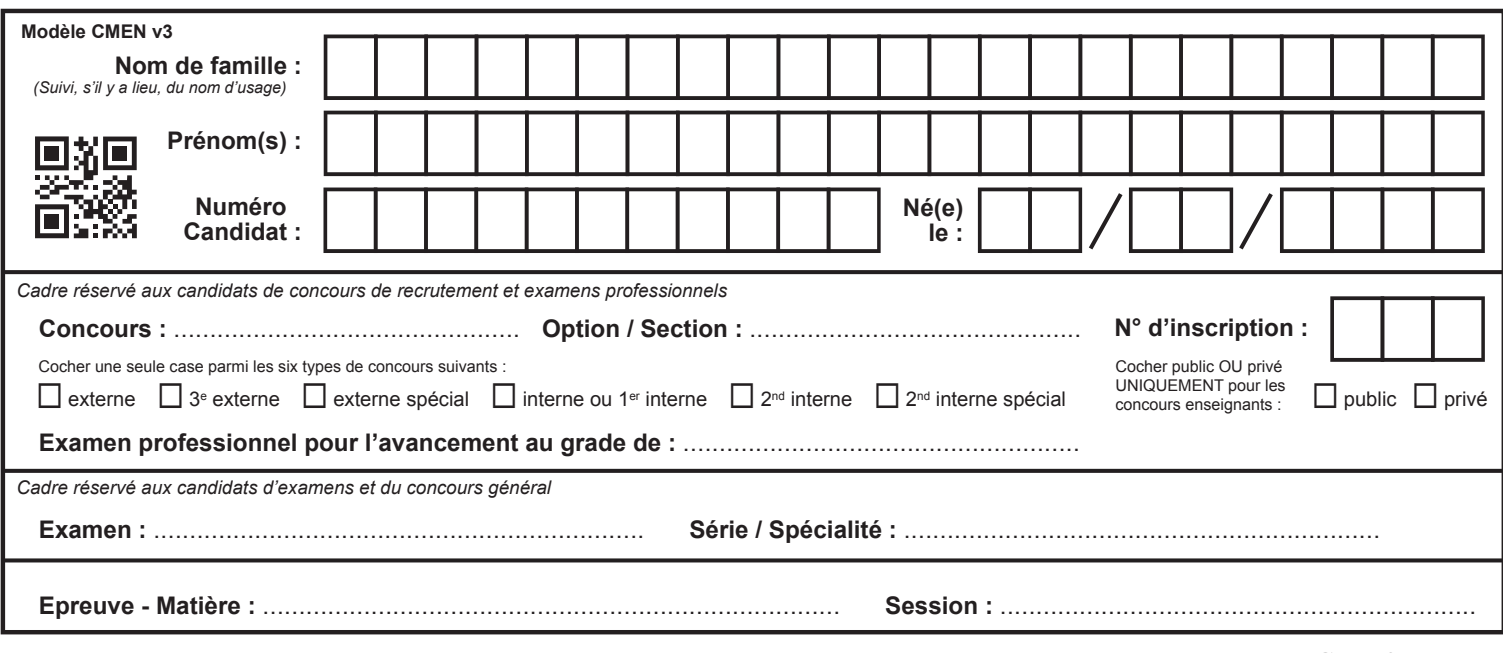

EFE GMP 2

## **DR3 - DR4**

## **Tous les documents réponses sont à rendre, même non complétés.**

 $(Eb)$ 

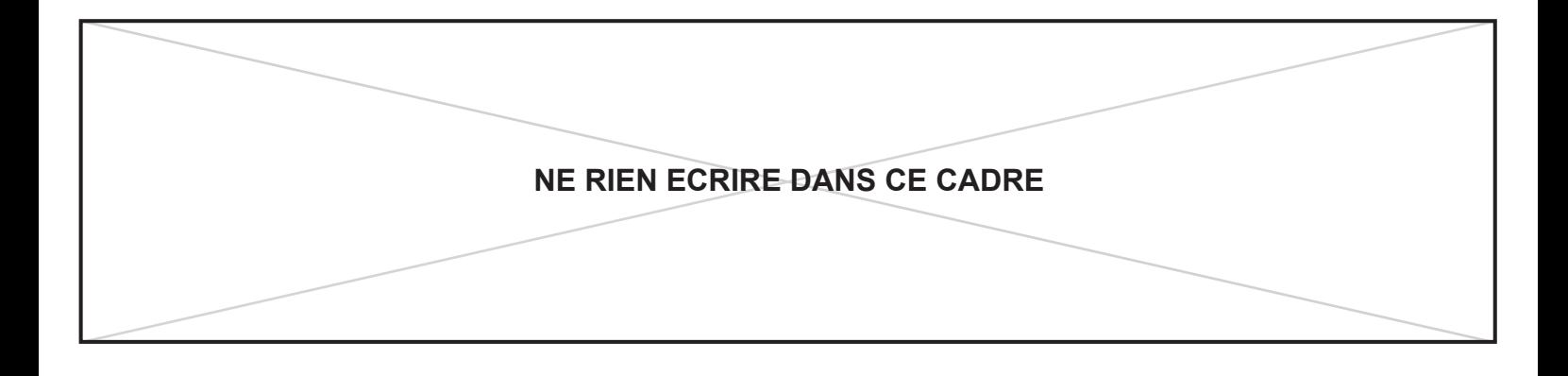

# **DR3 : FICHE DE PRÉPARATION ET DE DÉROULEMENT DE SÉANCE**

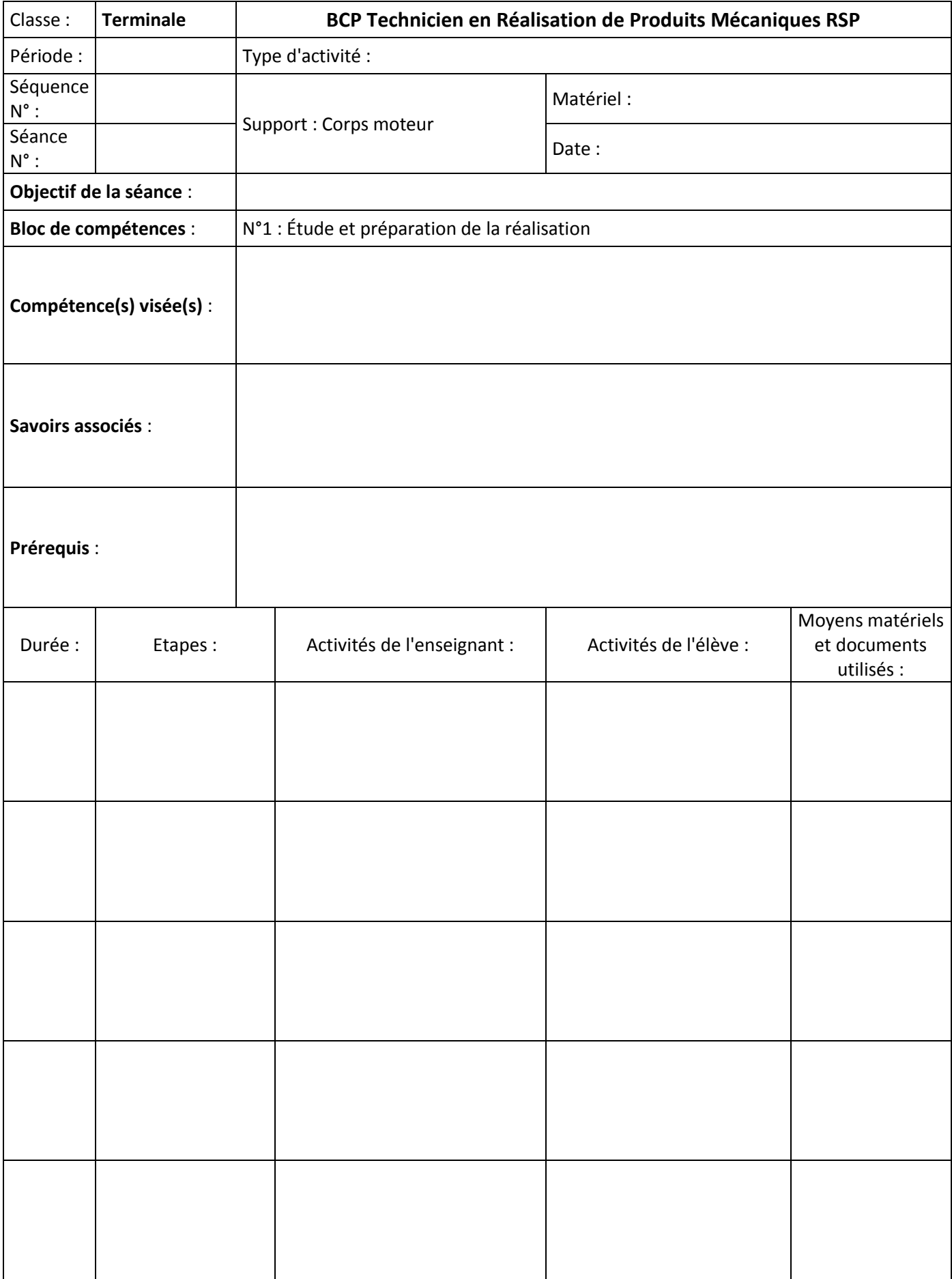

# **DR4 : FICHE DE PRÉPARATION ET DE DÉROULEMENT DE SÉANCE**

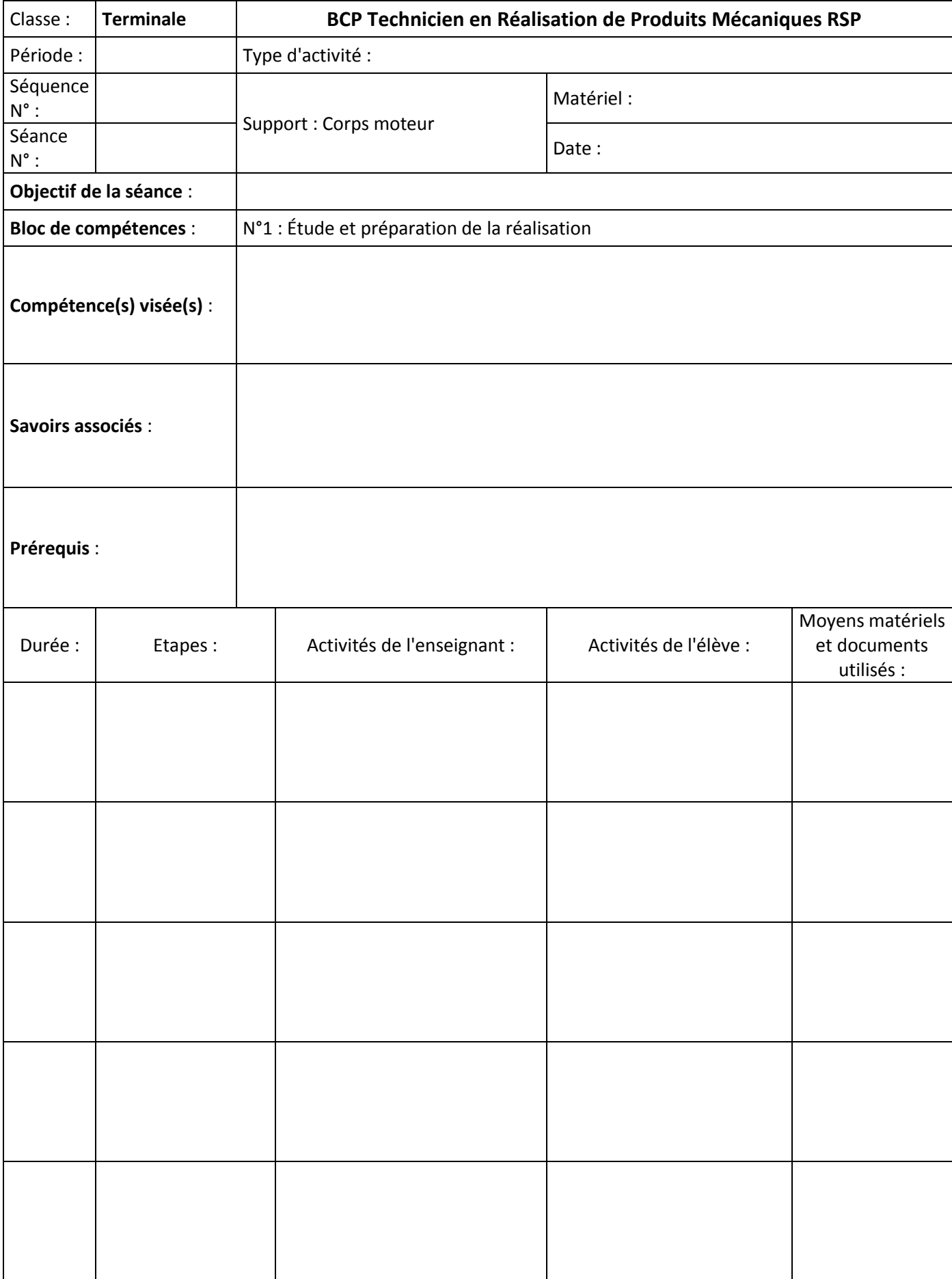